# ACCOUNTING **TOOLS FOR BUSINESS DECISION MAKING**

**8TH EDITION** 

kimmel<br>weygandt

WILEY

# **Paul Kimmel's** Accounting Course Design with WileyPLUS Paul Kimmel's<br>Accounting Course Design<br>With WileyPLUS<br>Complete at discounts<br>Complete at discounts<br>Complete at discounts with the discounts of the discounts of the discounts<br>Complete the discounts of the discounts of the di

Paul Kimmel, author of several Wiley courses, teaches at The University of Wisconsin-Madison and uses WileyPLUS in a flipped classroom format.

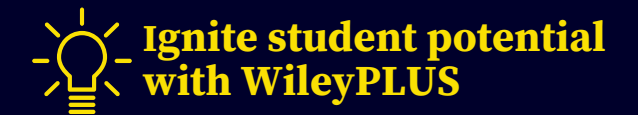

See how Paul uses four key elements to focus his course on developing his students' success.

Paul sets up his learning path to highlight and structure preassignments, post-assignments and discussions, adaptive assignments, exam practice, and quizzing.

A **guided learning path** enables you to control what your students see, when they see it, and in what order. This makes it very clear for students to understand what they're supposed to complete. This is especially vital for online classes. **Having a clear path to learning reduces the risk of "losing" students, keeping them engaged and on track in your course.**

Paul assigns Interactive Tutorial Assignments ahead of pre-lecture activities so students come to class ready to actively participate.

## **Interactive Tutorial**

**Assignments** provide students with self-paced lecture walkthroughs of each chapter. Broken into smaller chunks with Knowledge Check questions and Do It!s, students must watch the videos and respond to associated questions correctly or exhaust attempts before moving on, enhancing the retention of information. **Trying to solve a problem before being taught the solution is frustrating but improves retention.**

Paul uses Adaptive Assignments as a capstone activity at the end of each week to improve retention.

# **Adaptive Assignments**

effectively close knowledge gaps through personalized adaptive experiences that provide just-intime instruction, immediate feedback, and remediation to previous learning objectives. **To improve learning, employ dynamic (adaptive) testing rather than static testing. Without feedback, students often overestimate their competence and don't see a need to try to improve.**

# **Guided Learning Information Retention Personalized Practice Just-in-Time Homework Help**

## **EXAMPLE: EXAMPLE: EXAMPLE: EXAMPLE:**

Paul assigns post-assignment problems supported by Solution Walkthrough Videos.

## **Solution Walkthrough Videos**

provide students with 24/7 just-in-time homework support and enable you to assign more difficult homework questions. **Longer, multi-learning objective problems with video support help students consolidate their understanding.**

# **Paul Kimmel's** Accounting Course Design with WileyPLUS

# **Course Design Suggestions from** *Make It Stick\**

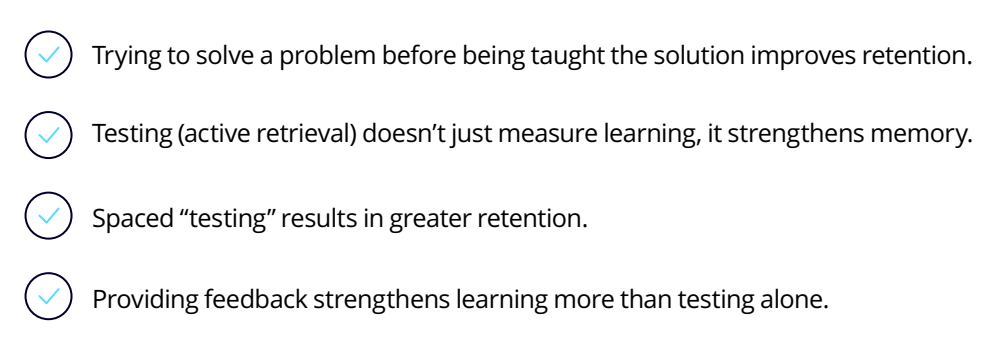

*\*Make It Stick*; Brown, Roediger, and McDaniel, 2014.

# **Considerations for a Flipped Classroom**

Based on Paul Kimmel's course with two in-person lectures per week.

# **EXAMPLE WEEKLY SCHEDULE**

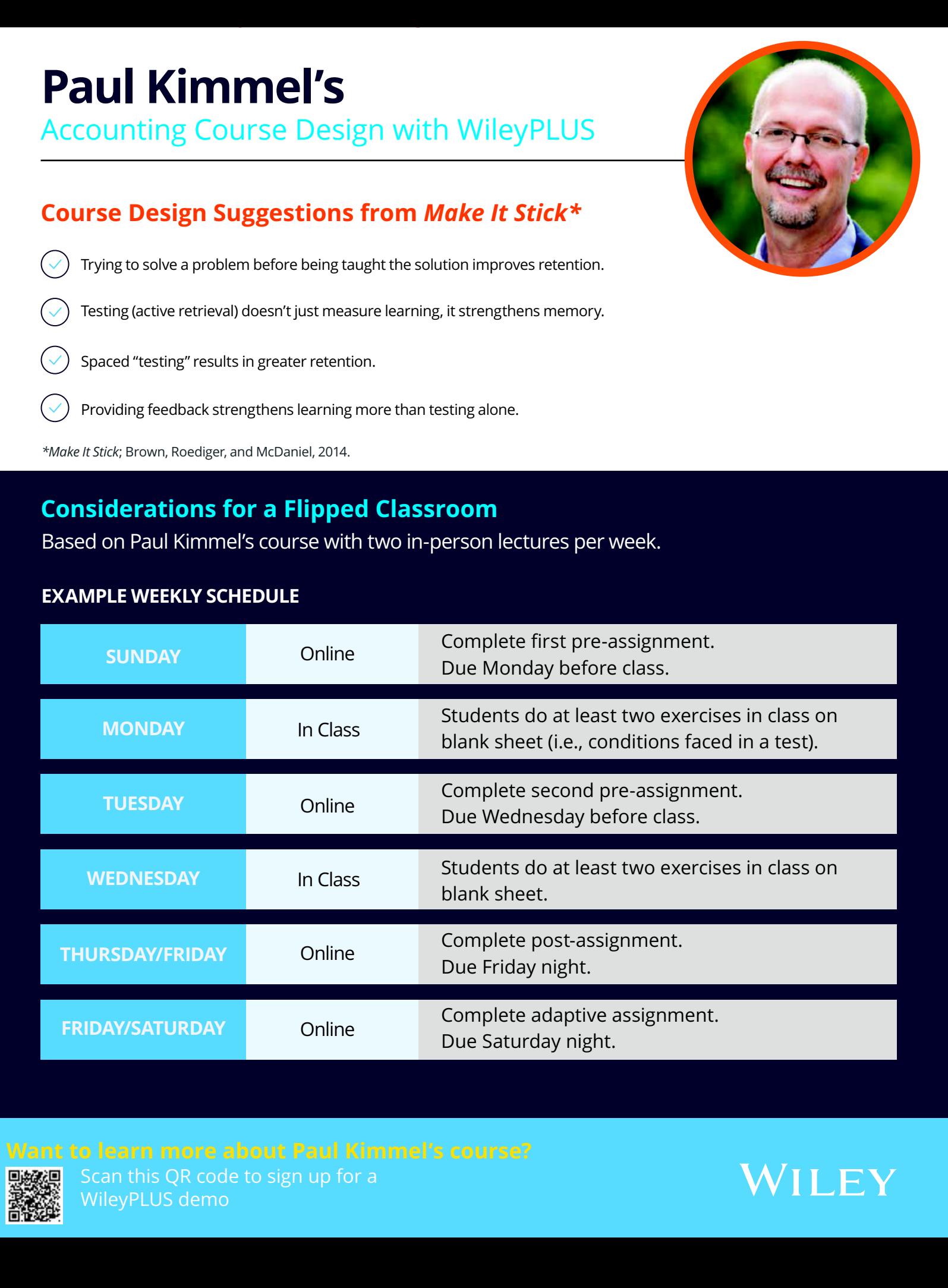

Scan this QR code to sign up for a WileyPLUS demo

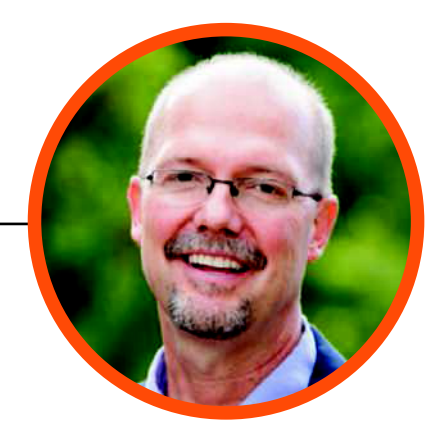

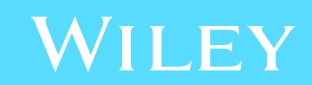

# Accounting KIMMEL BUSINESS Decision Making<br>
FRAULD. KIMMEL PHD, CPA<br>
University of Wisconside-PHD<br>
University of Wisconside-PHD<br>
University of Wisconside-PHD<br>
University of Wisconside-PHD<br>
UNIVERSITY PHD, CPA<br>
UNIVERSITY PROPERTY COM

# Tools for Business Decision Making

**Eighth Edition**

# **PAUL D. KIMMEL PhD, CPA**

University of Wisconsin—Madison Madison, Wisconsin

# **JERRY J. WEYGANDT PhD, CPA**

University of Wisconsin—Madison Madison, Wisconsin

# **JILL E. MITCHELL MS, MEd, CIA**

Northern Virginia Community College Annandale, Virginia

# **DEDICATED TO**

Our spouses, Enid, Merlynn, and Sean, for their love, support, and encouragement.

VICE PRESIDENT, EDITORIAL PRODUCT MANAGEMENT Michael McDonald<br>ASSOCIATE EDITORIAL DIRECTOR Zoe Craig ASSOCIATE EDITORIAL DIRECTOR<br>
SENIOR COURSE CONTENT DEVELOPER<br>
Jenny Welter SENIOR COURSE CONTENT DEVELOPER Jenny Welter<br>
INSTRUCTIONAL DESIGNER Matt Origoni INSTRUCTIONAL DESIGNER Matt Origoni SENIOR PRODUCT MARKETING MANAGER Christina Koop Minarik EDITORIAL SUPERVISOR Terry Ann Tatro PROGRAM ASSISTANT Natalie Municipal ASSISTANT Natalie Municipal Assistant Report of the SENIOR MANAGER COURSE DEVELOPMENT AND PRODUCTION Fd Brislin SENIOR MANAGER, COURSE DEVELOPMENT AND PRODUCTION EXECUTIVE MANAGING EDITOR<br>
SENIOR PRODUCTION EDITOR<br>
Rachel Conrad SENIOR PRODUCTION EDITOR SENIOR DESIGNER Jon Boylan COVER IMAGE © Annika Gültzow/EyeEm/Getty Images

This book was set in 9.5/12 STIX Two Text by Lumina Datamatics, Inc.

Founded in 1807, John Wiley & Sons, Inc. has been a valued source of knowledge and understanding for more than 200 years, helping people around the world meet their needs and fulfill their aspirations. Our company is built on a foundation of principles that include responsibility to the communities we serve and where we live and work. In 2008, we launched a Corporate Citizenship Initiative, a global effort to address the environmental, social, economic, and ethical challenges we face in our business. Among the issues we are addressing are carbon impact, paper specifications and procurement, ethical conduct within our business and among our vendors, and community and charitable support. For more information, please visit our website: www.wiley.com/go/ citizenship. **BEDICATED TO**<br>
Our spansors, Ericle Rever, support, and encouragement.<br>
Note that the complete experiments of the complete experiment of the complete experiment of the complete experiment of the complete experiment of th

Copyright © 2022 John Wiley & Sons, Inc. All rights reserved. No part of this publication may be reproduced, stored in a retrieval system or transmitted in any form or by any means, electronic, mechanical, photocopying, recording, scanning or otherwise, except as permitted under Sections 107 or 108 of the 1976 United States Copyright Act, without either the prior written permission of the Publisher, or authorization through payment of the appropriate per-copy fee to the Copyright Clearance Center, Inc. 222 Rosewood Drive, Danvers, MA 01923, website www.copyright.com. Requests to the Publisher for permission should be addressed to the Permissions Department, John Wiley & Sons, Inc., 111 River Street, Hoboken, NJ 07030-5774, (201)748-6011, fax (201)748-6008, website http://www.wiley.com/go/permissions.

# ISBN-13: 978-1-119-79103-4

The inside back cover will contain printing identification and country of origin if omitted from this page. In addition, if the ISBN on the back cover differs from the ISBN on this page, the one on the back cover is correct.

Printed in America.

10 9 8 7 6 5 4 3 2 1

# Brief Contents

- **1** Introduction to Financial Statements **1-1**
- **2** A Further Look at Financial Statements **2-1**
- **3** The Accounting Information System **3-1**
- **4** Accrual Accounting Concepts **4-1**
- **5** Merchandising Operations and the Multiple-Step Income Statement **5-1**
- **6** Reporting and Analyzing Inventory **6-1**
- **7** Fraud, Internal Control, and Cash **7-1**
- **8** Reporting and Analyzing Receivables **8-1**
- **9** Reporting and Analyzing Long-Lived Assets **9-1**
- **10** Reporting and Analyzing Liabilities **10-1**
- **11** Reporting and Analyzing Stockholders' Equity **11-1**
- **12** Statement of Cash Flows **12-1**
- **13** Financial Analysis: The Big Picture **13-1**
- **14** Managerial Accounting **14-1**
- **15** Job Order Costing **15-1**
- **16** Process Costing **16-1**
- **17** Activity-Based Costing **17-1**
- **18** Cost-Volume-Profit **18-1**
- **19** Cost-Volume-Profit Analysis: Additional Issues **19-1**
- **20** Incremental Analysis **20-1**
- **21** Pricing **21-1**
- **22** Budgetary Planning **22-1**
- **23** Budgetary Control and Responsibility Accounting **23-1**
- **24** Standard Costs and Balanced Scorecard **24-1**
- **25** Planning for Capital Investments **25-1**
- **APPENDIX A** Specimen Financial Statements: Apple Inc. **A-1**
- **APPENDIX B** Specimen Financial Statements: Columbia Sportswear Company **B-1 EXECUTE CONTRACTS**<br>
1 Introduction to financial Substrates 1-1 20 Internetation legislop and<br>
2 Afterhetical discounting because in the 22 Eugenspy email at discounting<br>
3 The Accounting Resembent Second 2-1 22 Eugenspy
	- **APPENDIX C** Specimen Financial Statements: Under Armour, Inc. **C-1**
	- **APPENDIX D** Specimen Financial Statements: Amazon.com, Inc. **D-1**
	- **APPENDIX E** Specimen Financial Statements: Walmart Inc. **E-1**
	- **APPENDIX F** Time Value of Money **F-1**
	- **APPENDIX G** Reporting and Analyzing Investments **G-1**

**COMPANY INDEX I-1 SUBJECT INDEX I-5**

# **RAPID REVIEW: CHAPTER CONTENT**

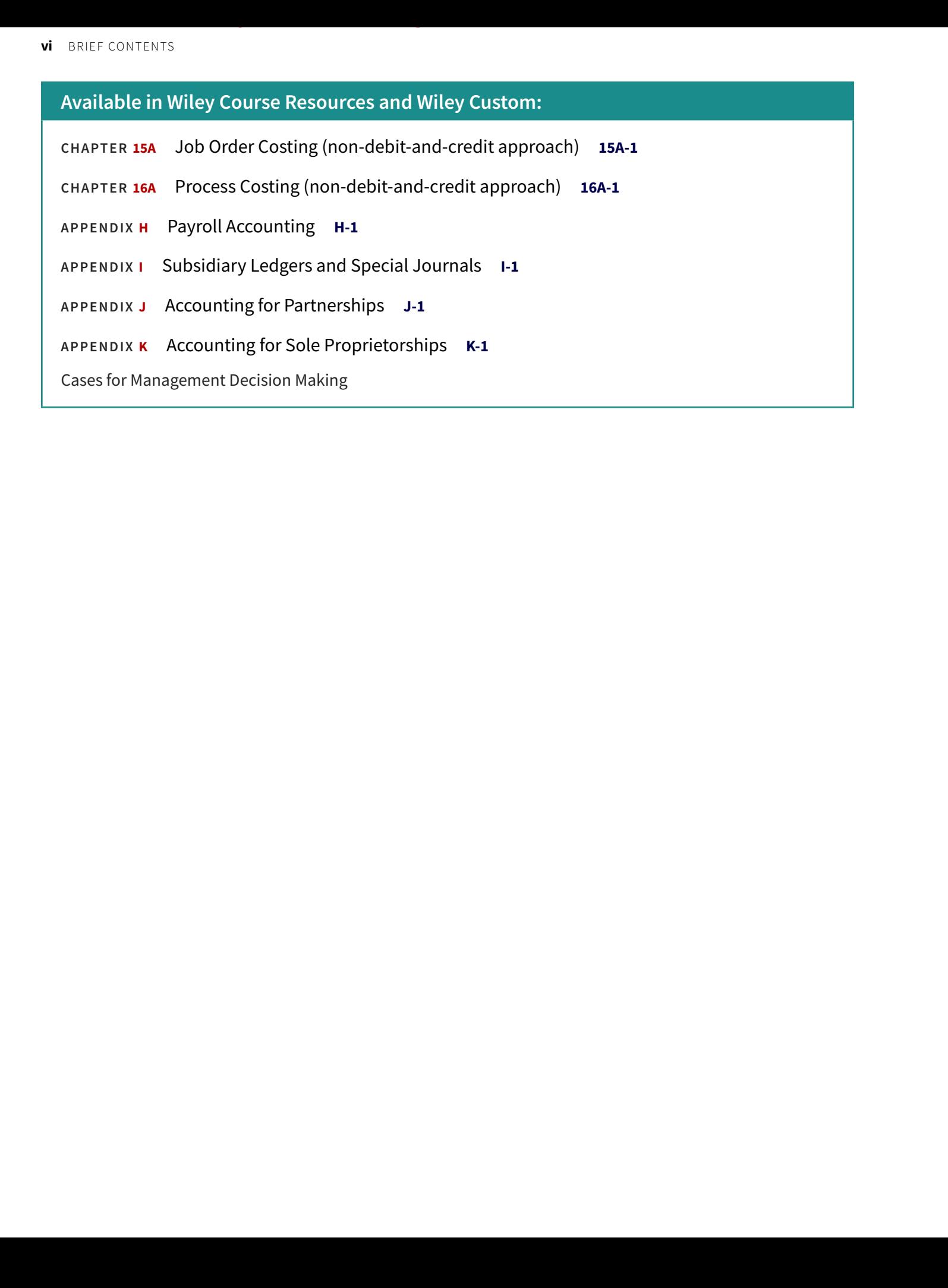

# From the Authors

Dear Student,

**Why This Course?** Remember your biology course in high school? Did you have one of those "invisible man" models (or maybe something more high-tech than that) that gave you the opportunity to look "inside" the human body? This accounting course offers something similar. To understand a business, you have to understand the financial insides of a business organization. An accounting course will help you understand the essential financial components of businesses. Whether you are looking at a large multinational company like **Apple** or **Starbucks** or a single-owner software consulting business or coffee shop, knowing the fun-Key is shown<br>
We take the complete your strong courts in high concert bit yields we are<br>
not complete the complete expression in the complete effect of the complete expression<br>
time in the complete expression of the compl

damentals of accounting will help you understand what is happening. As an employee, a manager, an investor, a business owner, or a director of your own personal finances—any of which roles you will have at some point in your life—you will make better decisions for having taken this course.

**Why This Text?** Your instructor has chosen this text for you because of its trusted reputation. We have worked hard to provide instructional material that is engaging, timely, and accurate.

**How to Succeed?** We've asked many students and many instructors wheth-

er there is a secret for success in this course. The nearly unanimous answer turns out to be not much of a secret: "Do the homework." This is one course where doing is learning. The more time you spend on the homework assignments—using the various tools that this text provides—the more likely you are to learn the essential concepts, techniques, and methods of accounting.

Good luck in this course. We hope you enjoy the experience and that you put to good use throughout a lifetime of success the knowledge you obtain in this course. We are sure you will not be disappointed.

> **Paul D. Kimmel Jerry J. Weygandt Jill E. Mitchell**

"Whether you are looking at a large multinational company like **Apple** or **Starbucks** or a single-owner software consulting business or coffee shop, knowing the fundamentals of accounting will help you understand what is happening."

# Author Commitment

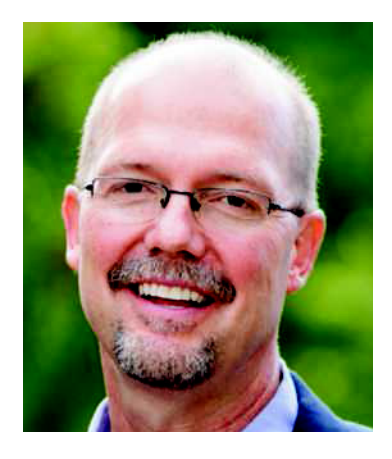

**PAUL D. KIMMEL, PhD, CPA**, received his bachelor's degree from the University of Minnesota and his doctorate in accounting from the University of Wisconsin. He was an Associate Professor at the University of Wisconsin—Milwaukee for more than 25 years and is now a Senior Lecturer at the University of Wisconsin—Madison. He has public accounting experience with Deloitte & Touche (Minneapolis). He was the recipient of the UWM School of Business Advisory Council Teaching Award and the Reggie Taite Excellence in Teaching Award, and a three-time winner of the Outstanding Teaching Assistant Award at the University of Wisconsin. He is also a recipient of the Elijah Watts Sells Award for Honorary Distinction for his results on the CPA exam. He is a member of the American Accounting Association and the Institute of Management Accountants and has published articles in *Accounting Review*, *Accounting Horizons*, *Advances in Management Accounting*, *Managerial Finance*, *Issues in Accounting Education*, and *Journal of Accounting Education*, as well as other journals. His research interests include accounting for financial instruments and innovation in accounting education.

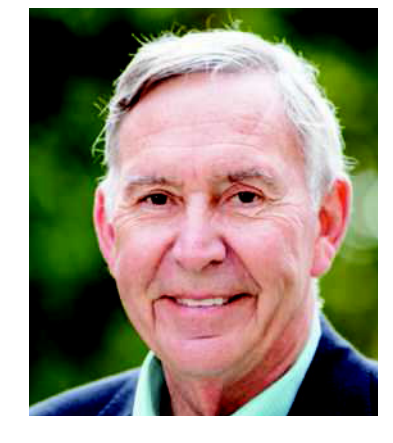

**JERRY J. WEYGANDT, PhD, CPA**, is Arthur Andersen Alumni Emeritus Professor of Accounting at the University of Wisconsin— Madison. He holds a Ph.D. in accounting from the University of Illinois. Articles by Professor Weygandt have appeared in *The Accounting Review*, *Journal of Accounting Research*, *Accounting Horizons*, *Journal of Accountancy*, and other academic and professional journals. These articles have examined such financial reporting issues as accounting for price-level adjustments, pensions, convertible securities, stock option contracts, and interim reports. Professor Weygandt is author of other accounting and financial reporting texts and is a member of the American Accounting Association, the American Institute of Certified Public Accountants, and the Wisconsin Society of Certified Public Accountants. He has served on numerous committees of the American Accounting Association and as a member of the editorial board of the Accounting Review; he also has served as President and Secretary-Treasurer of the American Accounting Association. In addition, he has been actively involved with the American Institute of Certified Public Accountants and has been a member of the Accounting Standards Executive Committee (AcSEC) of that organization. He has served on the FASB task force that examined the reporting issues related to accounting for income taxes and served as a trustee of the Financial Accounting Foundation. Professor Weygandt has received the Chancellor's Award for Excellence in Teaching and the Beta Gamma Sigma Dean's Teaching Award. He is on the board of directors of M & I Bank of Southern Wisconsin. He is the recipient of the Wisconsin Institute of CPA's Outstanding Educator's Award and the Lifetime Achievement Award. In 2001 he received the American Accounting Association's Outstanding Educator Award. Author Commitment

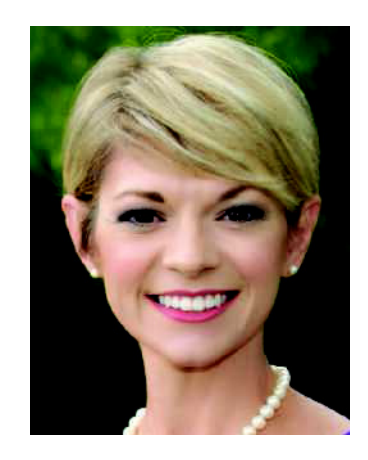

**JILL E. MITCHELL, MS, MEd, CIA**, is a Professor of Accounting at Northern Virginia Community College (NOVA), where she has taught face-to-face, hybrid, and online courses since 2008. Since 2009, she has been an adjunct instructor at George Mason University (GMU). She is a past president of the Washington, D.C. Chapter of the Accounting and Financial Women's Alliance (AFWA), and she served on the board of directors of the Virginia Society of CPAs (VSCPA). She is a member of the American Accounting Association (AAA) and the Institute of Internal Auditors. Jill serves on the AAA Education Committee and is the co-chair for the Conference on Teaching and Learning in Accounting (CTLA). Prior to joining the faculty at NOVA, Jill was a senior auditor with Ernst & Young's Business Risk Services practice in Miami, Florida. She is a certified internal auditor and earned an MS in Accountancy from the University of Virginia and a BBA in Management Information Systems from the University of Georgia honors program. Recently, she earned an MEd in Instructional Design Technology from GMU. Jill is a recipient of the Outstanding Faculty Award, the Commonwealth's highest honor for faculty of Virginia's universities and colleges presented by the State Council of Higher Education for Virginia; the Virginia Community College System Chancellor's Award for Teaching Excellence; the AFWA's Women Who Count Award; the AAA Two-Year College Educator of the Year Award; and the AAA/J. Michael and Mary Anne Cook/Deloitte Foundation Prize, the foremost recognition of an individual who consistently demonstrates the attributes of a superior teacher in the discipline of accounting.

# New to This Edition: Data Analytics New to This Edition:  $\frac{1}{2}$  Max Analytics in the properties and the state of the state of the state of the state of the state of the state of the state of the state of the state of the state of the state of the state o

The authors carefully considered how to thoughtfully and meaningfully integrate data analytics into the accounting course, and are pleased to provide the following data analytics resources.

# **Data Analytics and Decision-Making**

The text provides numerous discussions on how decision-makers are increasingly relying on data analytics to make decisions using accounting information.

Accounting software systems collect vast amounts of data about a company's economic events as well as its suppliers and customers. Business decision-makers take advantage of this wealth of data by using data analytics to gain insights and therefore make more informed business decisions.

- **• Data analytics** involves analyzing data, often employing both software and statistics, to draw inferences.
- **•** As both data access and analytical software improve, the use of data analytics to support decisions is becoming increasingly common at virtually all types of companies.

# **Data Analytics in the Real World**

Real-world examples that illustrate engaging situations in companies are provided throughout the text.

# **Data Analytics Insight Netflix**

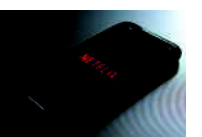

# **Using Data Science to Create Art**

Bogdan Glisik/ Bogdan Glisik/ Shutterstock.com Shutterstock.com Technology provides decision-makers and problem-solvers with access to a large volume of information called "big data." And **Netflix**, the world's leading subscription

streaming entertainment service, is tapping into this big data as part of its efforts to ramp up its original content production.

In a recent year, Netflix planned to spend \$8 billion on content creation. Producing content involves a blend of creativity, technology, and business decisions, all of which result in costs. And by analyzing the large amounts of data from past productions, such as filming locations and production schedules, Netflix can more precisely estimate costs for future productions. Further, consider that the production of a TV show or film involves hundreds of tasks. Here again, Netflix uses data science, in this case to visualize where bottlenecks might occur or where opportunities might exist to increase the efficiency of the production process.

**Source:** Ritwik Kumar et. al., "Data Science and the Art of Producing Entertainment at Netflix," *The Netflix Tech Blog* (March 26, 2018).

**How can "big data" improve decision-making? (Answer is available at the end of the chapter.)**

# **Data Analytics in Action**

*Data Analytics in Action* problems provide students with the opportunity to see how to use data analytics to help solve realistic business problems. Excel templates for each *Data Analytics in Action* problem provide students a framework for solving the problem. *Data Analytics in Excel* videos provide students with step-by-step guidance to perform the Excel skills they need to solve these problems.

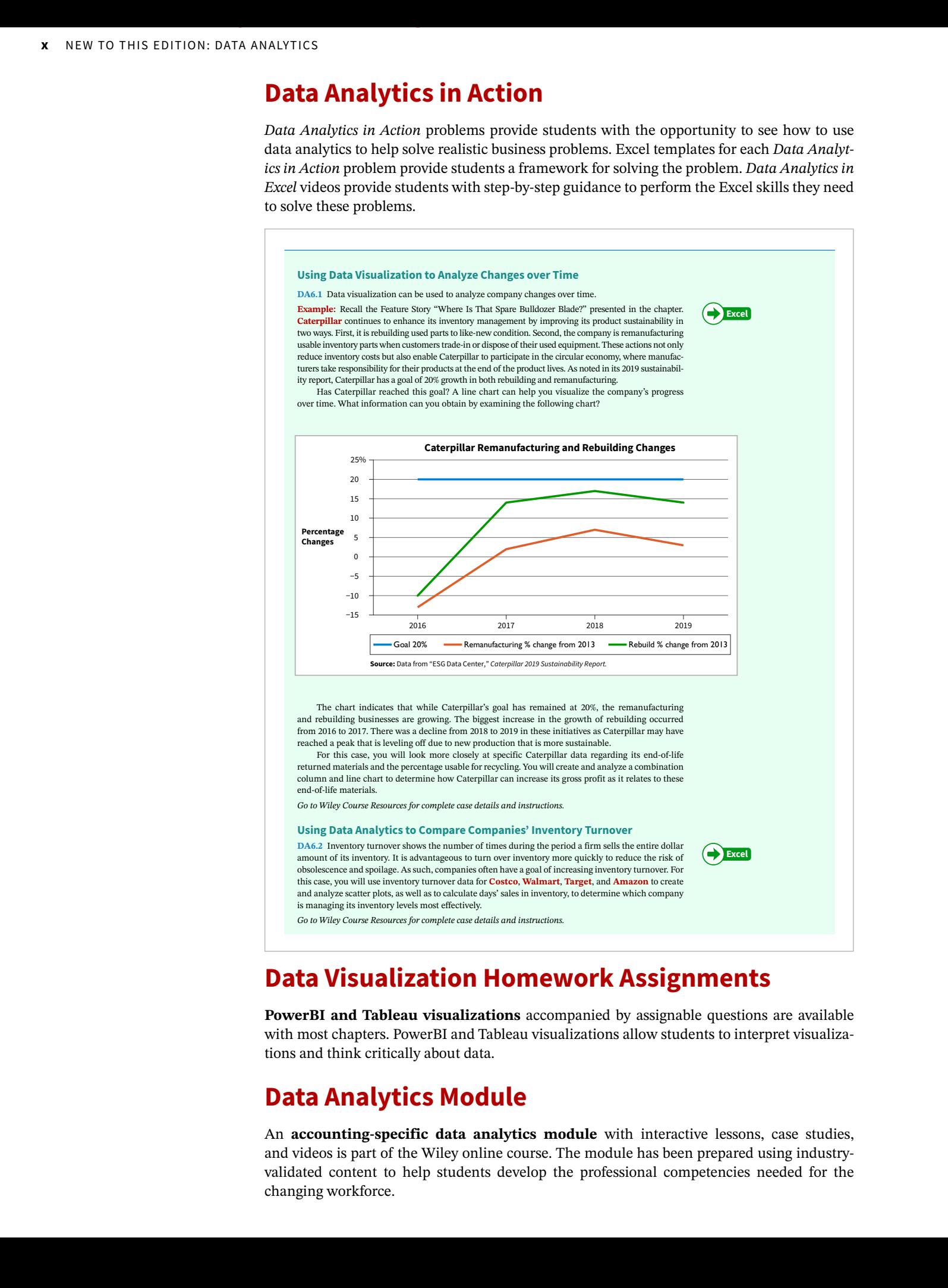

# **Data Visualization Homework Assignments**

**PowerBI and Tableau visualizations** accompanied by assignable questions are available with most chapters. PowerBI and Tableau visualizations allow students to interpret visualizations and think critically about data.

# **Data Analytics Module**

An **accounting-specific data analytics module** with interactive lessons, case studies, and videos is part of the Wiley online course. The module has been prepared using industryvalidated content to help students develop the professional competencies needed for the changing workforce.

# New to This Edition: Chapter-by-Chapter Changes New to This Edition, Characteristic Complete Complete experimental Complete experimental complete experimental complete experimental complete experimental complete experimental complete experimental complete experimental

# **Chapter 1: Introduction to Financial Statements**

- **•** NEW discussions of hybrid forms of organization and critical audit matters.
- **•** NEW section on overview of data analytics, including Data Analytics Insight box on how **Netflix** relies on data science to streamline production costs on content creation.
- **•** NEW DO IT!s on using financial information and components of annual reports.
- **•** NEW chapter appendix on career opportunities in accounting.
- **•** ADDED Questions, Do It's, Exercises, and Ethics Case to end-of-chapter (EOC) problem material.

# **Chapter 2: A Further Look at Financial Statements**

- **•** MOVED discussion of free cash flow/using a statement of cash flows to Chapter 12.
- **•** NEW discussion of why receivables are considered more liquid than inventory.
- **•** DELETED partial balance sheet illustrations showing classifications for more streamlined presentation.
- **•** NEW Investor Insight box, on reliability of investor bulletin board postings.
- **•** UPDATED definitions of materiality and the full disclosure principle per recent FASB actions.
- **•** NEW illustrations on (1) world view of the standard-setting environment, (2) enhancing qualities of accounting information, and (3) summary of the conceptual framework.
- **•** ADDED Exercises to EOC problem material.

# **Chapter 3: The Accounting Information System**

- **•** NEW discussion of recent technologies used, such as cloud-based storage and data automation tools.
- **•** NEW DO IT! on accounts, debits, and credits.
- **•** ADDED Practice Brief Exercise, DO IT!, Exercises, and Ethics Case to EOC problem material.

# **Chapter 4: Accrual Accounting Concepts**

- **•** NEW discussion of recent technologies used, such as the use of robotic process automation (RPA) in the closing process.
- **•** NEW illustration of a post-closing trial balance.
- **•** ADDED Exercises and Problem to EOC problem material.

# **Chapter 5: Merchandising Operations and the Multiple-Step Income Statement**

- **•** EXPANDED discussion of FOB shipping/destination for improved student understanding.
- **•** ADDED discussion of new technology, such as use of artificial intelligence and algorithms, to Data Analytics and Credit Sales section.
- **•** UPDATED People, Planet, and Profit Insight box to focus on **REI**, for greater continuity throughout chapter.
- **•** MOVED discussion of the comprehensive income statement to Chapter 13.
- **•** ADDED Exercises, Ethics Case, and Data Analytics in Action to EOC problem material.

# **Chapter 6: Reporting and Analyzing Inventory**

- **•** ADDED separate DO IT's after each cost flow method discussion.
- **•** NEW illustration on the impact on cost flow assumptions when costs change.
- **•** NEW discussion of how companies can use data analytics when determining NRV of products.
- **•** NEW Data Analytics Insight box on value of dashboards.
- **•** ADDED Exercises, Critical Thinking Case, and Data Analytics in Action to EOC problem material.

# **Chapter 7: Fraud, Internal Control, and Cash**

- **•** UPDATED discussion and illustrations of cash receipts controls, to reflect current practices and technology.
- **•** NEW section on electronic banking.
- **•** NEW illustration on how to determine outstanding checks in a bank reconciliation.
- **•** ADDED Real-World Focus Case and Data Analytics in Action to EOC problem material.

# **Chapter 8: Reporting and Analyzing Receivables**

- **•** NEW Data Analytics Insight box on how companies are making increasingly more sophisticated credit decisions using data analytics.
- **•** NEW illustration on the use of Tableau dashboards to provide tracking and analysis of a company's receivables.
- **•** ADDED Exercises Data Analytics in Action to EOC problem material.

# **Chapter 9: Reporting and Analyzing Long-Lived Assets**

- **•** UPDATED People, Planet, and Profit Insight box to now focus on **Nike**'s sustainability report.
- **•** ADDED Exercises, Critical Thinking Case, and Data Analytics in Action to EOC problem material.

# **Chapter 10: Reporting and Analyzing Liabilities**

- **•** NEW Investor Insight box on how **Ford** issued bonds to raise cash for operations and new products.
- **•** ADDED **Tesla** as comparative company in analyzing the liquidity and solvency of **General Motors**.
- **•** ADDED Critical Thinking Case to EOC problem material.

# **Chapter 11: Reporting and Analyzing Stockholders' Equity**

- **•** UPDATED People, Planet, and Profit Insight box to highlight latest information on corporate social responsibility proposals.
- **•** ADDED new discussion of liquidating dividends.
- **•** NEW Investor Insight box on stock dividends.
- **•** ADDED Exercises, Critical Thinking Case, and Data Analytics in Action to EOC problem material.

# **Chapter 12: Statement of Cash Flows**

**•** ADDED Data Analytics in Action to EOC problem material.

# **Chapter 13: Financial Analysis: The Big Picture**

- **•** NEW presentation of discontinued operations on the income statement (previously on the statement of comprehensive income) as well as discussion and format of the statement of comprehensive income.
- **•** ADDED Critical Thinking Case to EOC problem material.

# **Chapter 14: Managerial Accounting**

- **•** NEW section on the value of data analytics in helping managers understand the relationship between CVP variables and business trends.
- **•** NEW Data Analytics Insight box on how **Disney** uses its MagicBands as a source of data to analyze the behavior of its customers.
- **•** EXPANDED discussion within "Manufacturing Costs" section to ensure student understanding of raw materials versus direct materials as well as what is considered to be manufacturing overhead. Also updated Illustration 1.4 (assignment of costs to cost categories) to include an explanation for each cost classification, again to ensure student understanding. Kimmel Result Complete Book By Excels in the Complete Book By email at the Complete Book By email at the Complete Excels in the Complete Excels in the Complete Excels in the Complete Excels in the Complete Excels in the C
	- **•** MOVED UP discussion of balance sheet (before income statement) in "Manufacturing Costs in Financial Statements" section for more logical presentation of topics.
	- **•** UPDATED each "Managerial Accounting Today" section subtopic for the latest information on service industries, lean manufacturing, balanced scorecard, ethics, and social responsibility.
	- **•** NEW Data Analytics in Action problems allow students to perform basic data analytics and data visualization.

# **Chapter 15: Job Order Costing**

**•** NEW Data Analytics Insight box on how **Autodesk** uses data analytics to improve its software and profitability.

- **•** ADDED discussion on assigning raw materials costs and assigning factory labor costs, to improve student understanding.
- **•** UPDATED time ticket discussion for more recent process involving scanning of employee identification codes.
- **•** NEW Data Analytics in Action problems allow students to perform basic data analytics and data visualization.

# **Chapter 16: Process Costing**

- **•** UPDATED production cost report so that the "Cost Reconciliation Schedule" section now includes costs to be accounted for, not just costs accounted for.
- **•** EDITED discussion throughout to ensure complete student understanding. For example, in the "Transfer to Next Department" section, have added explanation of what department transfers entail.

# **Chapter 17: Activity-Based Costing**

- **•** NEW data analytics discussion added to section of identifying cost drivers.
- **•** NEW Data Analytics Insight box on how companies such as **GE** and **UPS** use data analytics to help reduce non– value-added activities.
- **•** NEW section ("Assigning Nonmanufacturing Overhead Costs") and income statement presentations, to help highlight differences between traditional costing and activitybased costing.

# **Chapter 18: Cost-Volume-Profit**

- **•** NEW discussion on CVP and the use of data analytics, using **DHL Express** as an example.
- **•** NEW expanded highlighted equations, to show more detailed calculations for improved understanding.
- **•** NEW expanded explanation of what CVP analysis is.
- **•** NEW illustration and discussion on how a GAAP income statement differs from a CVP income statement.
- **•** NEW discussion on the variable cost ratio.
- **•** UPDATED Service Company Insight box to feature more recent information on the business of music promotion (and using Drake as an example instead of the Rolling Stones) and computing the break-even point.
- **•** ENHANCED EOC assignments by offering students more opportunities to prepare CVP income statements, as well as a new problem on regression analysis.
- **•** NEW Data Analytics in Action problems allow students to perform basic data analytics and data visualization.

# **Chapter 19: Cost-Volume-Profit Analysis: Additional Issues**

- **•** NEW Data Analytics Insight box on how **Caesars Entertainment** uses data analytics to determine how to maximize profits from its customers.
- **•** NEW Data Analytics in Action problems allow students to perform basic data analytics and data visualization.

# **Chapter 20: Incremental Analysis**

**•** HIGHLIGHTED the decision rules, as well as additional factors to consider, for incremental analysis decisions.

# **Chapter 21: Pricing**

- **•** NEW Data Analytics Insight box on how **Big Data Pricing** helps customers use data analytics to improve dynamic pricing practices.
- **•** NEW Data Analytics in Action problem allows students to perform basic data analytics and data visualization.

# **Chapter 22: Budgetary Planning**

- **•** NEW Data Analytics Insight box on how **Dickey's Barbecue Pit** uses data analytics to improve restaurant sales performance.
- **•** NEW Data Analytics in Action problem allows students to perform basic data analytics and data visualization.

# **Chapter 23: Budgetary Control and Responsibility Accounting**

- **•** NEW Data Analytics Insight boxes on rolling forecasts and zero-based budgeting.
- **•** UPDATED section on "Judgmental Factors in ROI" with "Alternative Measures of ROI Inputs" for more precise discussion and improved student understanding.
- **•** NEW Data Analytics in Action problems allow students to perform basic data analytics and data visualization.

# **Chapter 24: Standard Costs and Balanced Scorecard**

**•** NEW Data Analytics Insight box on how manufacturing companies are using technology such as 5G cellular to improve the amount and speed of data collection to improve operations.

- **•** NEW highlighted applications of determining standard costs in "A Case Study" section, for improved student understanding.
- **•** NEW Data Analytics in Action problem allows students to perform basic data analytics and data visualization.

# **Chapter 25: Planning for Capital Investments**

- **•** NEW Data Analytics Insight box on how **Electronic Arts** uses data from its current online video games to help it develop future products.
- **•** IMPROVED illustration showing computation of cash payback period by including detailed steps and computations.
- **•** NEW Management Insight box on 5G and how it presents a risky investment to telecom companies.
- **•** NEW Data Analytics in Action problems allow students to perform basic data analytics and data visualization.

# **Appendix F: Time Value of Money (previously Appendix G)**

**•** NEW discussion of using Excel function to solve time value of money problems.

# **Appendix G: Reporting and Analyzing Investments (previously Appendix H)**

- **•** NEW DO IT!s added to appendix discussion as well as EOC problem material.
- **•** NEW Review and Practice section includes multiplechoice questions followed by annotated solutions, practice brief exercises with solutions, practice exercises with solutions, and a practice problem with solution.

# **New to This Edition in Your Wiley Course**

# **Lecture Videos**

Lecture Videos, narrated by an accounting instructor for every section in the text, talk through the PowerPoint slides, including embedded application videos where applicable, providing support for online courses, flipped classrooms, and student study and review.

# **Interactive Tutorial Assignments**

Interactive Tutorial Assignments provide students a guided walkthrough and review of the chapter content and topics, including Chapter Overview Videos, Lecture Videos for each learning objective, and selected Real World Videos. Interactive Knowledge Check and Do It! questions in the assignments check student understanding and knowledge acquisition. In applicable questions, values change algorithmically, to support student practice and integrity. The Interactive Tutorial Assignments are available to students as practice, and may be separately customized and assigned by instructors. Channel 21 Median (with the change the state is to be the channel of the state of the state of the state of the state of the state of the state of the state of the state of the state of the state of the state of the state

# **Animations**

Short, animated videos engage students and simplify major concepts in the text, making the concepts easier to understand. They offer an alternative approach to understanding the written material.

# **Brief Exercise Solution Walkthrough Videos**

Additional Solution Walkthrough Videos developed for this edition, now also including selected Brief Exercises, continue to build scaffolding for student understanding and 24/7 problem-solving support.

# roven Pedagogical Features

When you think of accounting, you probably don't think of athletics. So why do we have a photo of bicycles on our cover? It's because this image represents active learning that's best accomplished through full engagement, commitment, and practice.

**In this new edition, all content has been carefully reviewed and revised to ensure maximum student understanding.** At the same time, the time-tested features that have proven to be of most help to students have been retained, such as the following.

# **Infographic Learning**

Over half of the text is visual, providing students alternative ways of learning about accounting.

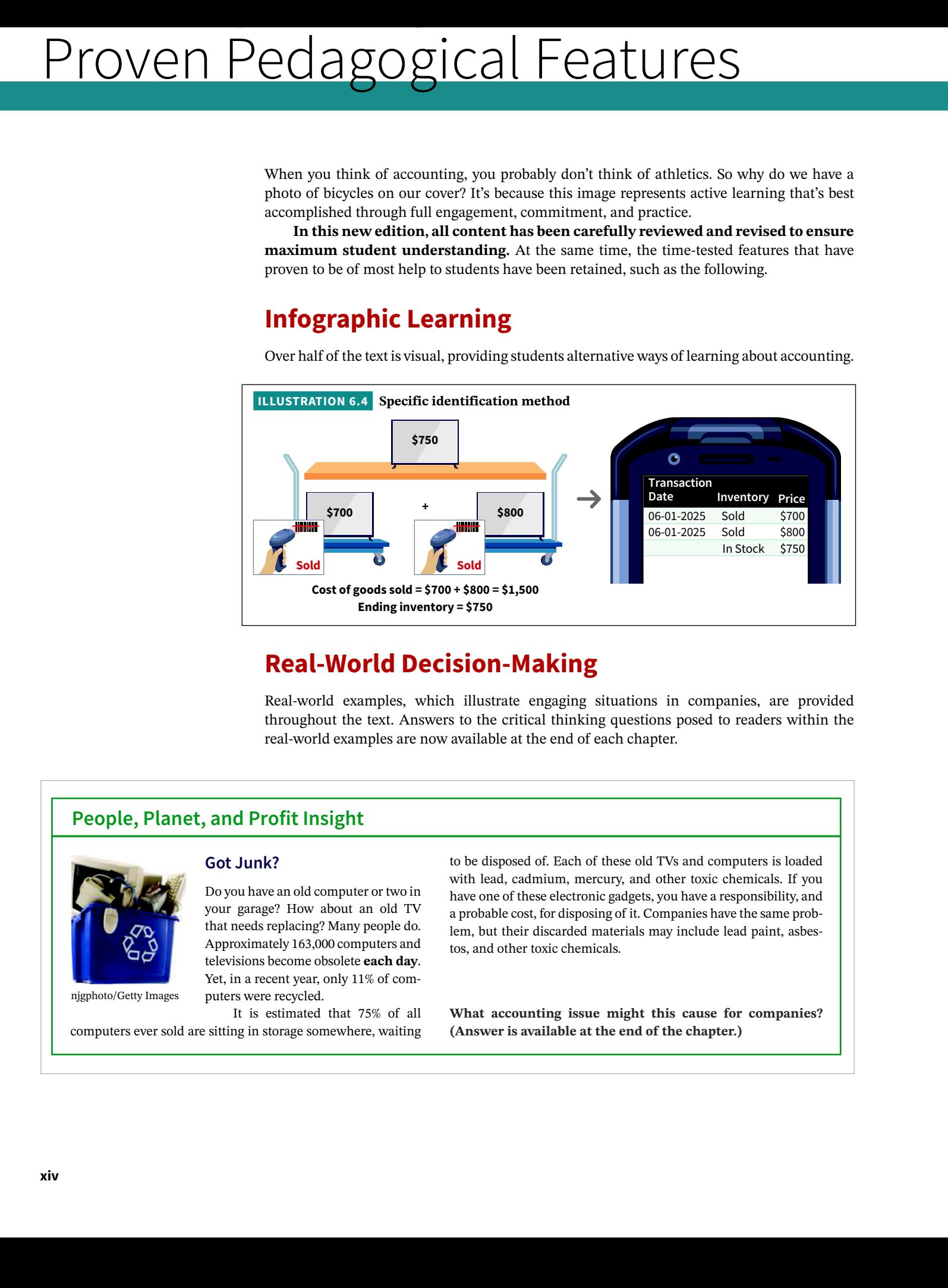

# **Real-World Decision-Making**

Real-world examples, which illustrate engaging situations in companies, are provided throughout the text. Answers to the critical thinking questions posed to readers within the real-world examples are now available at the end of each chapter.

# **People, Planet, and Profit Insight**

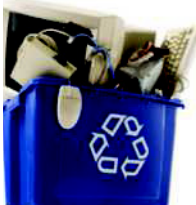

njgphoto/Getty Images

**Got Junk?**

Do you have an old computer or two in your garage? How about an old TV that needs replacing? Many people do. Approximately 163,000 computers and televisions become obsolete **each day**. Yet, in a recent year, only 11% of computers were recycled.

It is estimated that 75% of all computers ever sold are sitting in storage somewhere, waiting

to be disposed of. Each of these old TVs and computers is loaded with lead, cadmium, mercury, and other toxic chemicals. If you have one of these electronic gadgets, you have a responsibility, and a probable cost, for disposing of it. Companies have the same problem, but their discarded materials may include lead paint, asbestos, and other toxic chemicals.

**What accounting issue might this cause for companies? (Answer is available at the end of the chapter.)**

# **DO IT! Exercises FIFO method**

DO IT! Exercises in the body of the text prompt students to stop and review key concepts. They both: Exercises in the body of the text prompt statents to stop and fevrew key concepts. They outline the Action Plan necessary to complete the exercise as well as show a detailed solution. Aug. 24 250 12 3,000

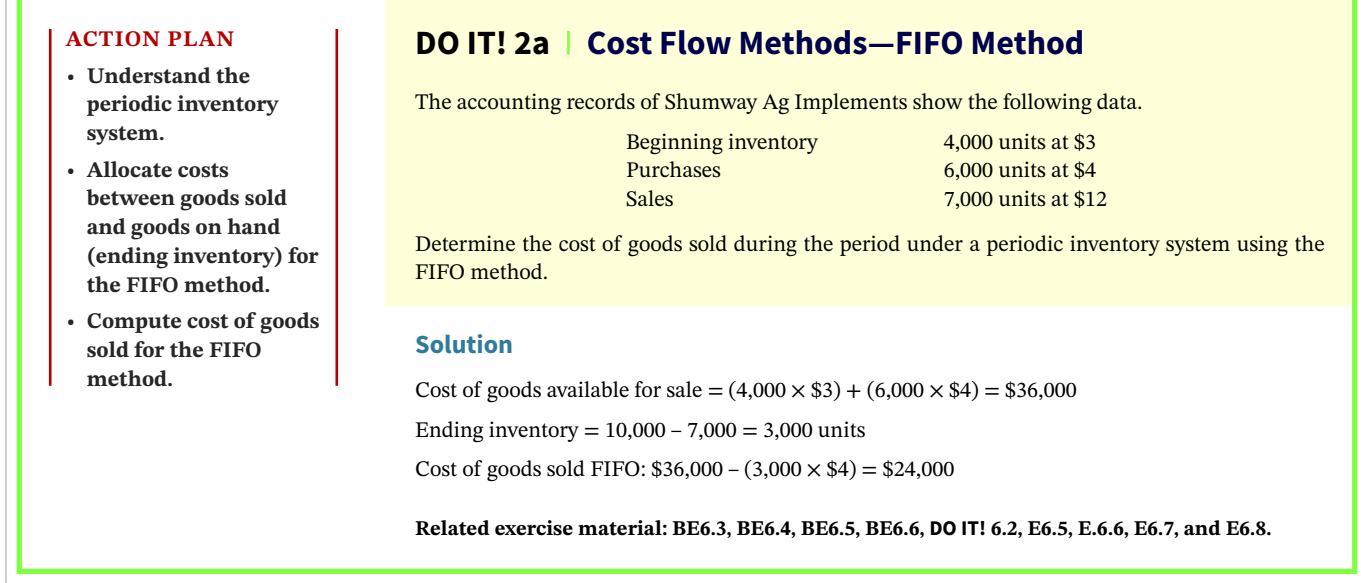

**Instructions** 

# **Decision Tools**

Accounting concepts that are useful for management decision-making are highlighted throughout the text. A summary of Decision Tools is included in each chapter as well as a practice exercise and solution called Using the Decision Tools. **1.** Calculate the inventory turnover and days in inventory using the LIFO inventory.

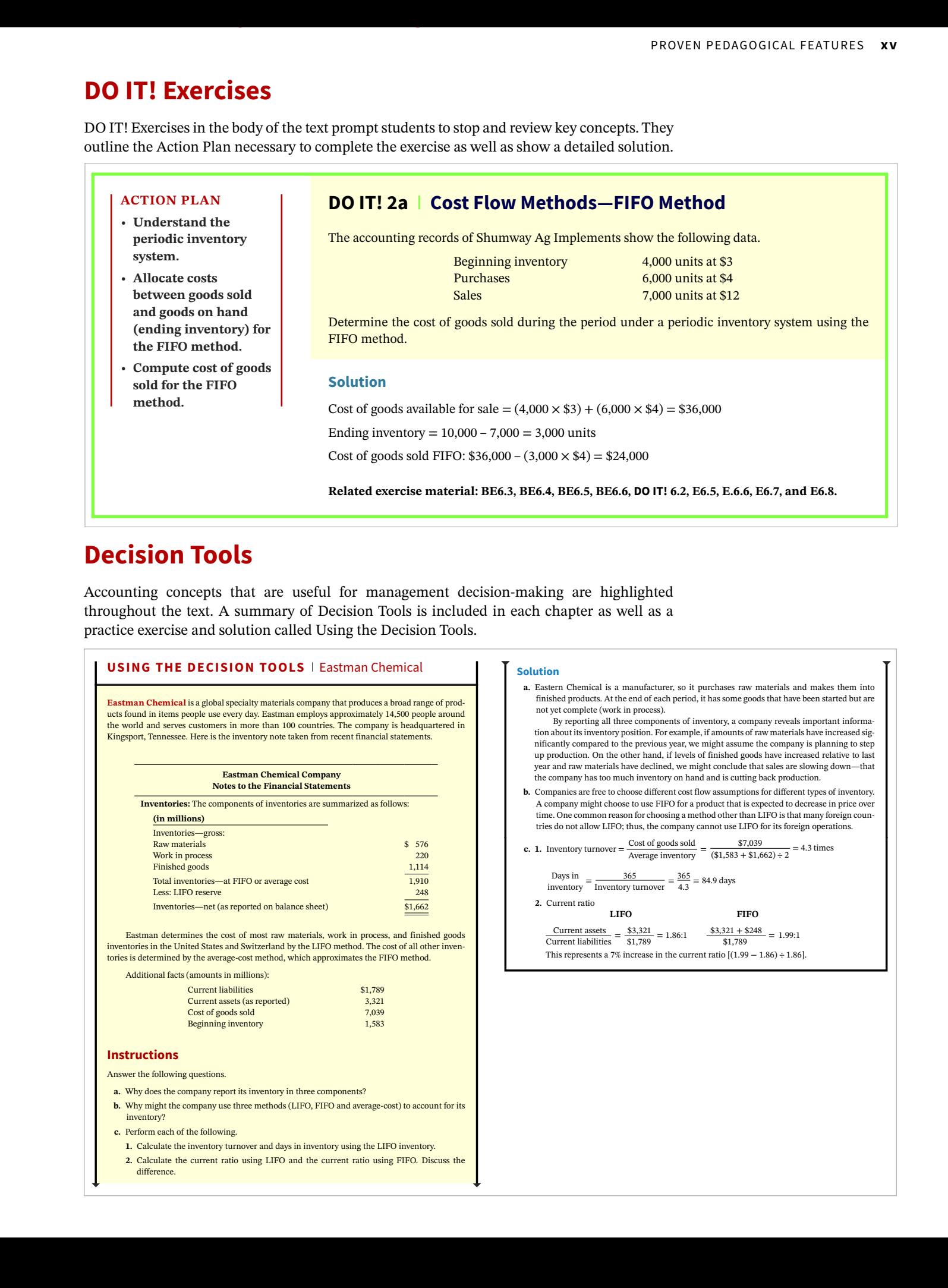

 **c.** Perform each of the following.

**Solution**

- **1.** Calculate the inventory turnover and days in inventory using the LIFO inventory.
- **2.** Calculate the current ratio using LIFO and the current ratio using FIFO. Discuss the difference.

*Earth* **a. a. Eastern** into it purchases them into that have been started but are

by reveals important informamaterials have increased sige company is planning to step and radials have declined to might ick production.

- **b. <b>different** types of inventory. eted to decrease in price over the common reason for com-<br>FO is that many foreign counr its foreign operations.
- **c. 1.** Inventory turnover  $=\frac{\cos \theta}{\text{Average inventory}} = \frac{\frac{\psi}{\psi},\frac{\psi}{\psi}}{(\$1,583 + \$1,662) \div 2} = 4.3 \text{ times}$

 $(86) \div 1.86$ .

## **Review and Practice Example 20 Service Review and Practice And America And America And America And America And America And America** choices are incorrect. periods which is would be correct. The balance sheet at the balance sheet at the balance sheet at the balance sheet at the balance sheet at the balance sheet at the balance sheet at the balance sheet at the balance sheet a

Each chapter concludes with a Review and Practice section which includes a review of learning objectives, Decision Tools review, key terms glossary, practice multiple-choice questions with annotated solutions, practice brief exercises with solutions, practice exercises with solutions, and a practice problem with a solution. Each chapter concludes with a Review and Practice section which includes a review of lear of other cherences with sold tons, provide exercises with sold  **Ending Example 1** Internation Extending Liabilities Stockholders' Equipment Construction Overstated Overstated No effect Overstated

Understated Understated No effect Understated

understated, at  $D$  exempels  $\mathcal{L}$  is properly stated, and (d) is properly stated at  $\mathcal{L}$ 

# $\mathsf{D}_{\alpha\mu}$  inventory on  $\mathsf{D}_{\alpha\mu}$  investigation **Review and Practice**

turnover to increase because the numerator of the numerator of the numerator  $\alpha$ 

same, which will result in a lesser inventory turnover increase than  $\mathcal{L}_\text{max}$ 

# **Practice Brief Exercises**

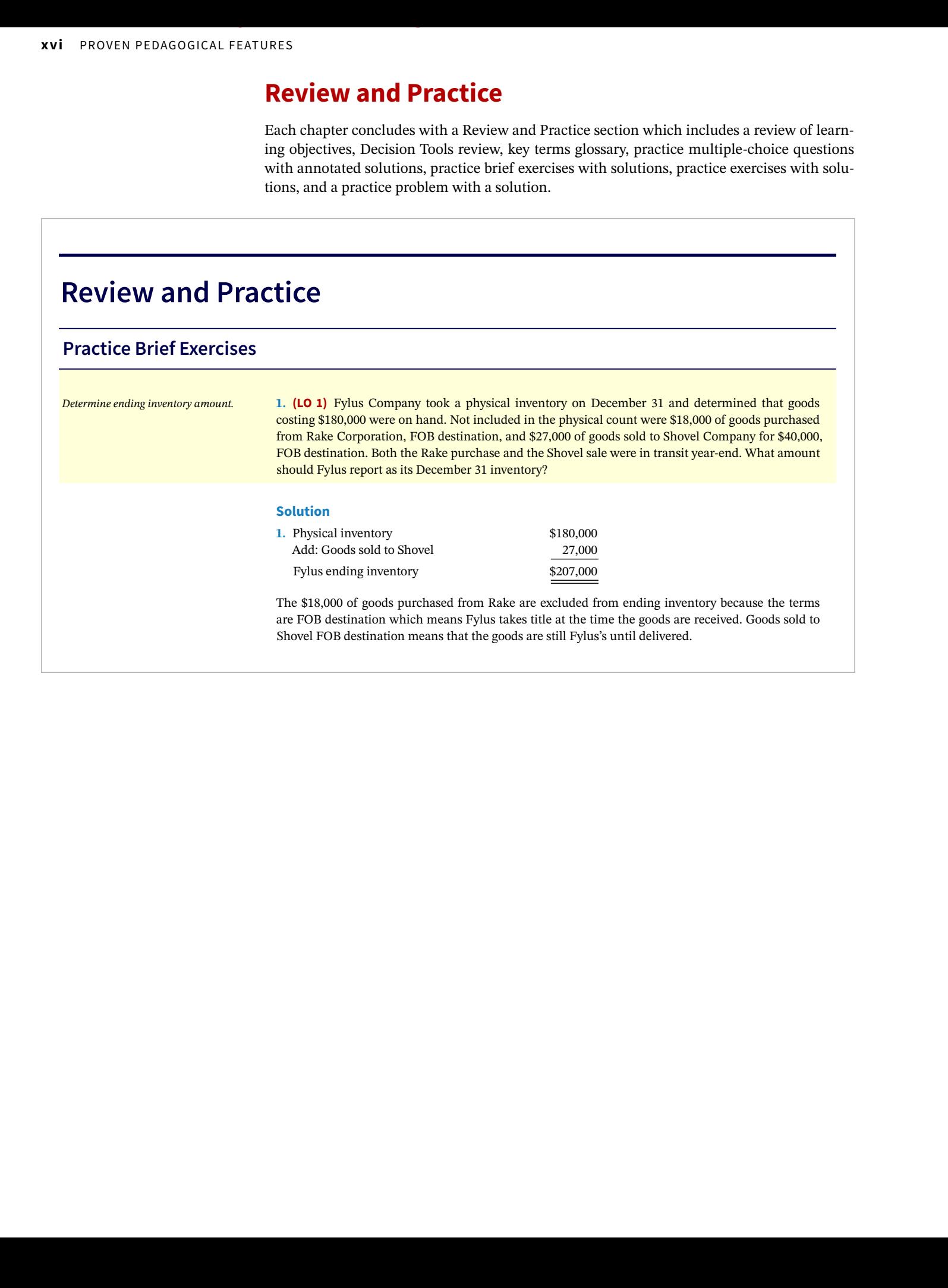

# Engaging Digital Tools

Digital study tools in Wiley's online course include the following.

# **Lecture Videos**

Lecture Videos, narrated by an accounting instructor for every section in the text, talk through the PowerPoint slides, including embedded application videos where applicable, providing support for online courses, flipped classrooms, and student study and review.

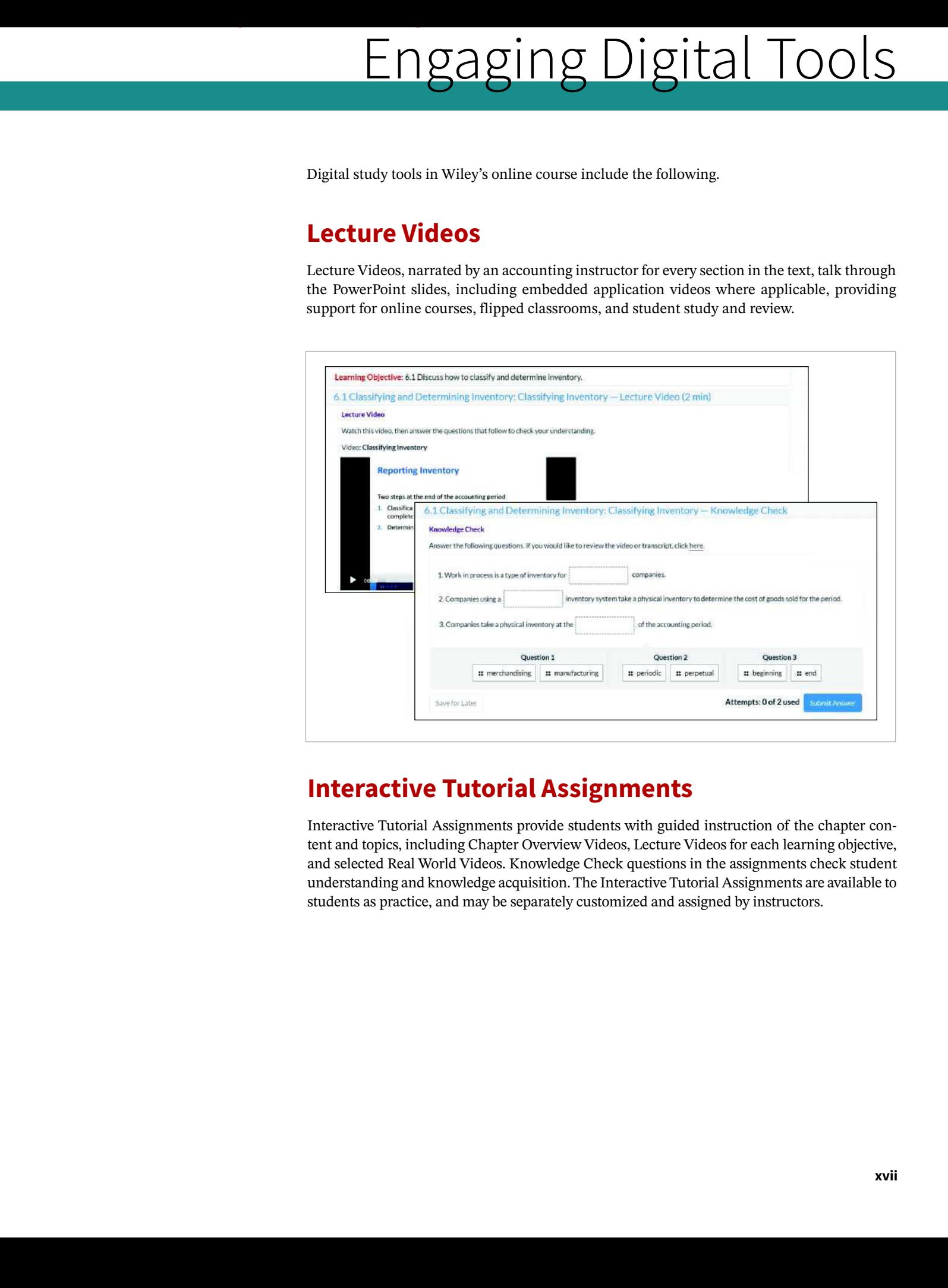

# **Interactive Tutorial Assignments**

Interactive Tutorial Assignments provide students with guided instruction of the chapter content and topics, including Chapter Overview Videos, Lecture Videos for each learning objective, and selected Real World Videos. Knowledge Check questions in the assignments check student understanding and knowledge acquisition. The Interactive Tutorial Assignments are available to students as practice, and may be separately customized and assigned by instructors.

# **Animations**

Short, animated videos engage students and simplify major concepts in the text, making the concepts easier to understand. They offer an alternative approach to understanding the written material.

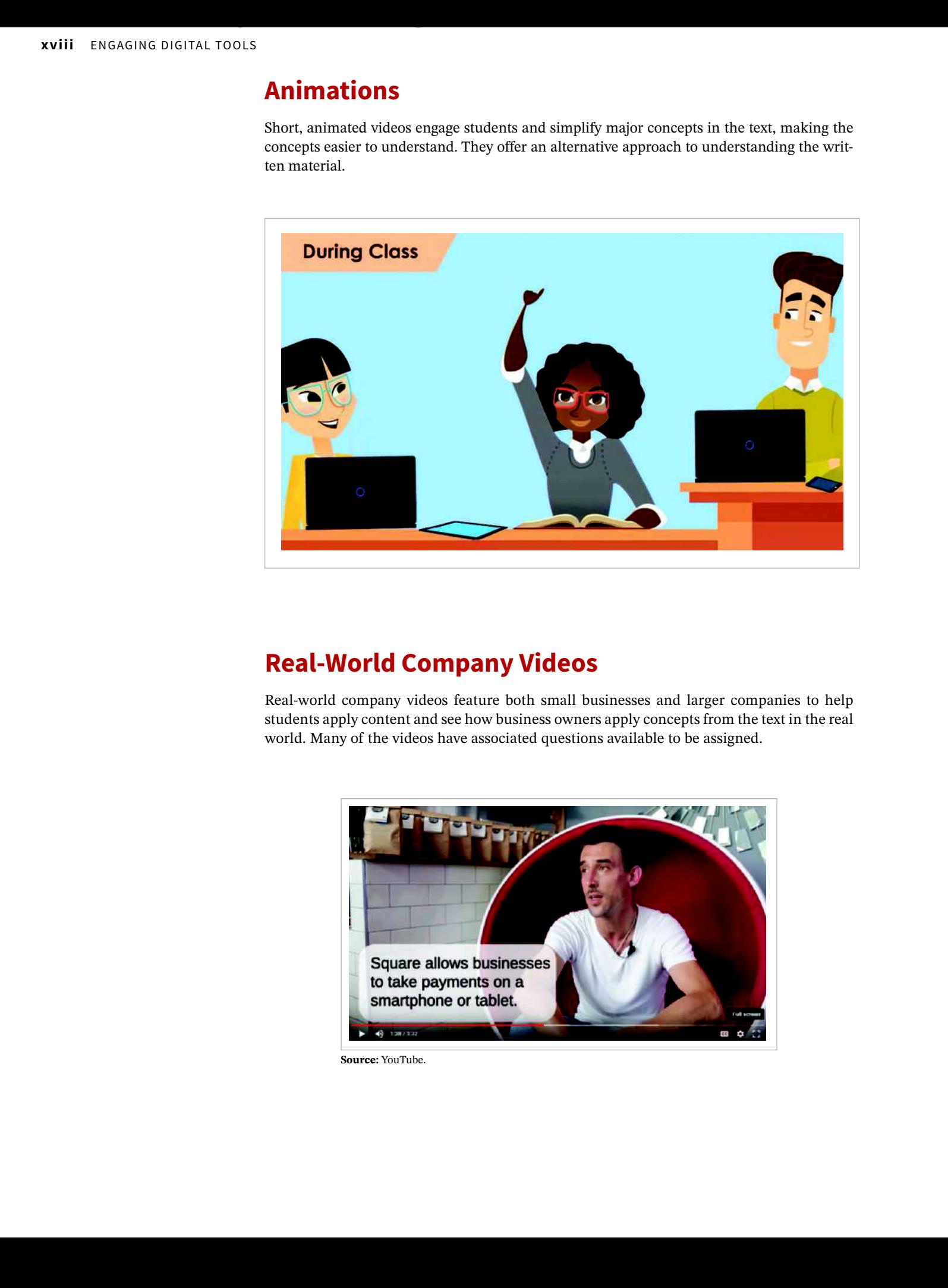

# **Real-World Company Videos**

Real-world company videos feature both small businesses and larger companies to help students apply content and see how business owners apply concepts from the text in the real world. Many of the videos have associated questions available to be assigned.

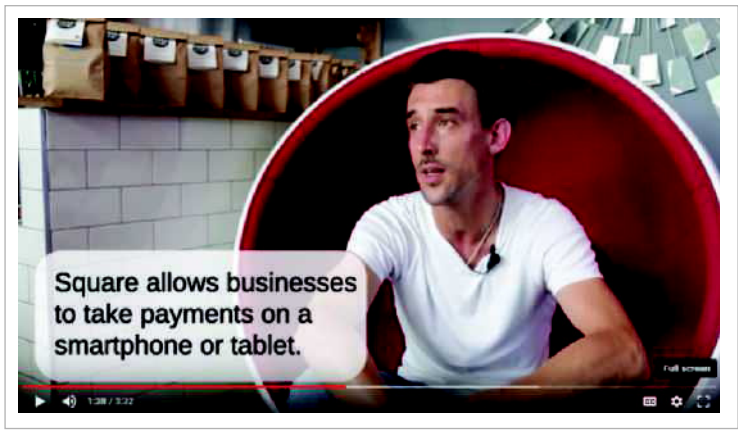

**Source:** YouTube. **Source:** YouTube.

# **Solution Walkthrough Videos**

Solution Walkthrough Videos are available as question assistance and to help students develop problem-solving techniques. These videos walk students through solutions step-by-step and are based on the most regularly assigned exercises and problems in the text.

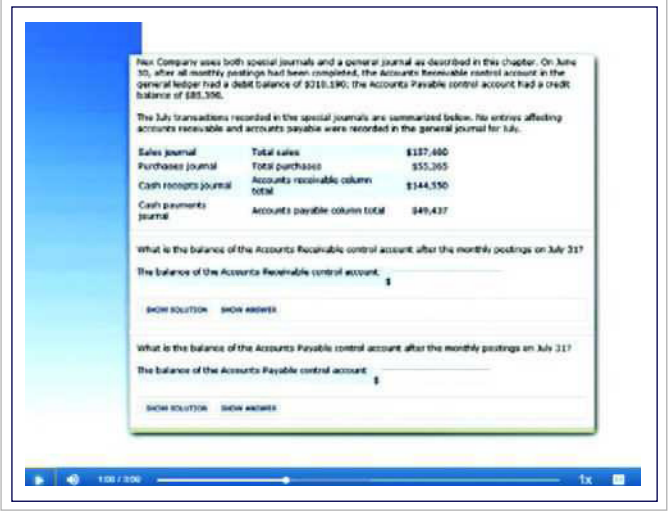

**Source:** YouTube. **Source:** YouTube.

# **Gradable Excel Questions**

Gradable Excel questions for each chapter provide students an opportunity to practice Excel skills in the context of solving accounting problems.

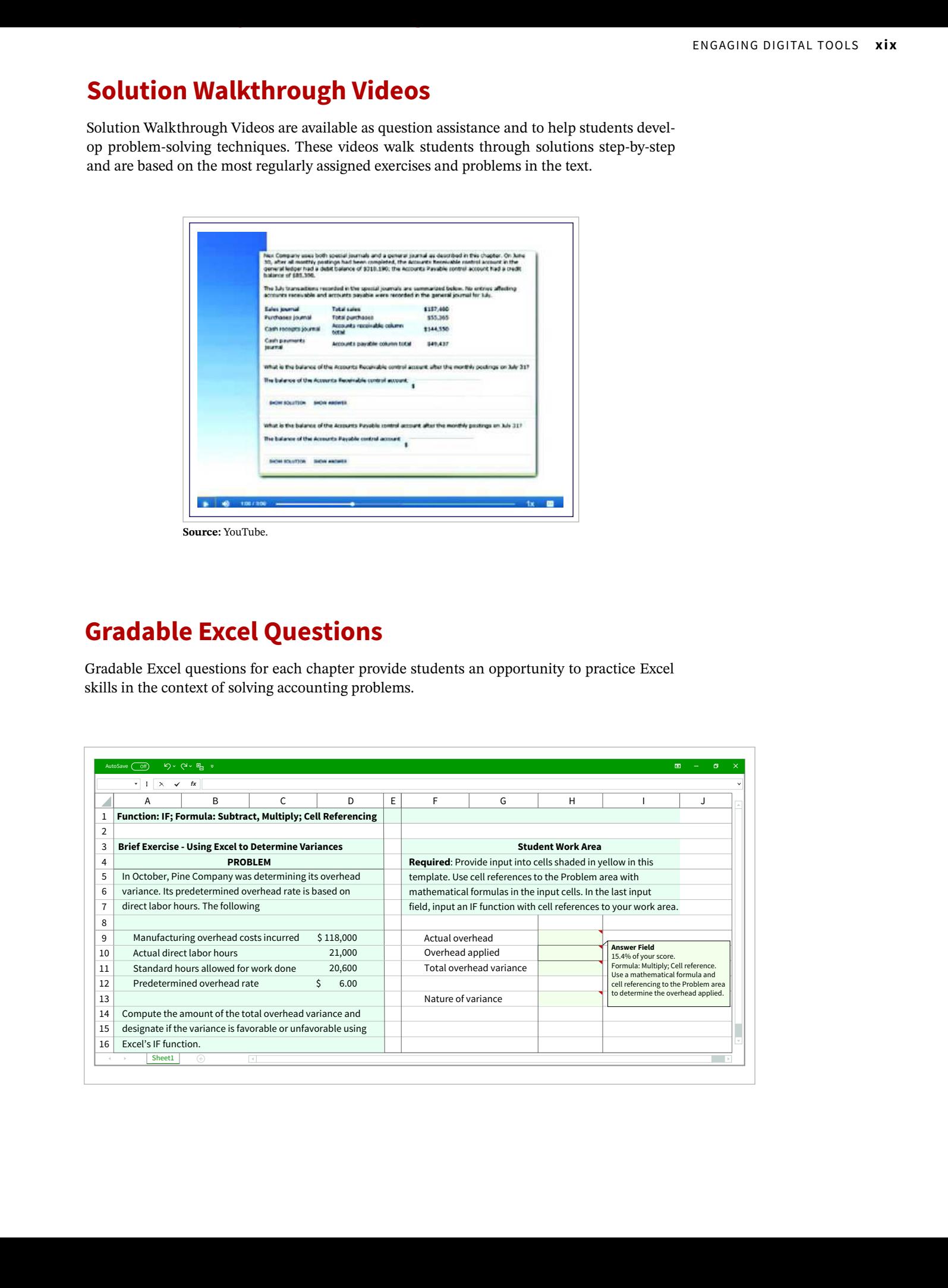

# **Data Visualization Homework Assignments**

**PowerBI and Tableau visualizations** accompanied by questions are available with most chapters. PowerBI and Tableau visualizations allow students to interpret visualizations and think critically about data.

# **Other Learning Opportunities**

Other learning opportunities in Wiley's online course include the following.

- **• Accounting-Specific Data Analytics Module** offers interactive lessons, case studies, and videos. The module has been prepared using industry-validated content to help students develop the professional competencies needed for the changing workforce.
- **• Cookie Creations** is a continuing case that spans across the financial accounting chapters and offers students the opportunity to see how a small business might use financial accounting to operate effectively.
- **• Waterways Corporation** is a continuing case that spans across the managerial accounting chapters and offers students the opportunity to see how a small business might use managerial accounting to operate effectively.
- **• Wiley Accounting Updates** (wileyaccountingupdates.com) provide faculty and students with weekly curated news articles and suggested discussion questions.
- **• Flashcards and Crossword Puzzles** help students study and master basic vocabulary and concepts.
- **• Student Practice** quickly and effectively assesses student understanding of the material they have just covered.
- **• Adaptive Assignments** encourage students to persist so that they can succeed in this course and beyond. By continuously adapting to each student's needs and providing achievable goals with just-in-time instruction, Adaptive Assignments close knowledge gaps to accelerate learning. KIMMEL THE CONSTRAINT CONTINUES TO COMPLETE COMPLETE COMPLETE CONTINUES TO COMPLETE CONTINUES TO COMPLETE CONTINUES TO COMPLETE COMPLETE COMPLETE COMPLETE COMPLETE COMPLETE COMPLETE COMPLETE COMPLETE COMPLETE COMPLETE COM

# **1** Introduction to Financial Statements **1-1**

*Knowing the Numbers:* **Columbia Sportswear Company 1-1 1.1 Business Organization and Accounting Information Uses 1-2** Forms of Business Organization 1-3 Users and Uses of Financial Information 1-4 Data Analytics 1-6 Ethics in Financial Reporting 1-7 **1.2 The Three Types of Business Activity 1-8** Financing Activities 1-9 Investing Activities 1-9 Operating Activities 1-10 **1.3 The Four Financial Statements 1-11** Income Statement 1-12 Retained Earnings Statement 1-13 Balance Sheet 1-14 Statement of Cash Flows 1-16 Interrelationships of Statements 1-17 Elements of an Annual Report 1-20 **Appendix 1A: Career Opportunities in Accounting 1-23** "Show Me the Money" 1-24

# **2** A Further Look at Financial Statements **2-1**

*Just Fooling Around?:* **The Motley Fool 2-2 2.1 The Classified Balance Sheet 2-3** Current Assets 2-3 Long-Term Investments 2-5 Property, Plant, and Equipment 2-5 Intangible Assets 2-5 Current Liabilities 2-7 Long-Term Liabilities 2-7 Stockholders' Equity 2-7 **2.2 Analyzing the Financial Statements Using Ratios 2-8** Ratio Analysis 2-8 Using the Income Statement 2-9 Using a Classified Balance Sheet 2-10 **2.3 Financial Reporting Concepts 2-14** The Standard-Setting Environment 2-14 Qualities of Useful Information 2-16 Assumptions in Financial Reporting 2-17 Principles in Financial Reporting 2-18 Cost Constraint 2-18

# **3** The Accounting Information System **3-1**

*Accidents Happen:* **MF Global Holdings Ltd 3-1 3.1 Using the Accounting Equation to Analyze Transactions 3-3** Accounting Transactions 3-3 Analyzing Transactions 3-4 Summary of Transactions 3-10 **3.2 Accounts, Debits, and Credits 3-11** Debits and Credits 3-11 Debit and Credit Procedures 3-12 Stockholders' Equity Relationships 3-15 Summary of Debit/Credit Rules 3-16 **3.3 Using a Journal 3-17** The Recording Process 3-17 The Journal 3-18 **3.4 The Ledger and Posting 3-20** The Ledger 3-20 Chart of Accounts 3-21 Posting 3-21 The Recording Process Illustrated 3-22 Summary Illustration of Journalizing and Posting 3-28 **3.5 The Trial Balance 3-30** Limitations of a Trial Balance 3-31 COMPLES 1<br>
Introduction to Financial 3 The Accounting information<br>
Statements and the statements at the statement of the statements experiment of the statements of the statements of the statements of the statements of the

# **4** Accrual Accounting Concepts **4-1**

*Keeping Track of Groupons:* **Groupon 4-1 4.1 Accrual-Basis Accounting and Adjusting Entries 4-2** The Revenue Recognition Principle 4-3 The Expense Recognition Principle 4-4 Accrual versus Cash Basis of Accounting 4-5 The Need for Adjusting Entries 4-5 Types of Adjusting Entries 4-6 **4.2 Adjusting Entries for Deferrals 4-7** Prepaid Expenses 4-7 Unearned Revenues 4-12 **4.3 Adjusting Entries for Accruals 4-15** Accrued Revenues 4-15 Accrued Expenses 4-17 Summary of Basic Relationships 4-20 **4.4 The Adjusted Trial Balance and Closing Entries 4-23** Preparing the Adjusted Trial Balance 4-23 Preparing Financial Statements 4-24 Quality of Earnings 4-24 Closing the Books 4-27

Summary of the Accounting Cycle 4-30 **Appendix 4A: Using a Worksheet 4-34**

# **5** Merchandising Operations and the Multiple-Step Income Statement **5-1**

# *Buy Now, Vote Later:* **REI 5-1**

**5.1 Merchandising Operations and Inventory Systems 5-2** Operating Cycles 5-3 Flow of Costs 5-4 **5.2 Recording Purchases Under a Perpetual System 5-6** Freight Costs 5-8 Purchase Returns and Allowances 5-9 Purchase Discounts 5-10 Summary of Purchasing Transactions 5-11 **5.3 Recording Sales Under a Perpetual System 5-11** Sales Returns and Allowances 5-13 Sales Discounts 5-14 Data Analytics and Credit Sales 5-15 **5.4 Preparing the Multiple-Step Income Statement 5-16** Single-Step Income Statement 5-16 Multiple-Step Income Statement 5-17 **5.5 Cost of Goods Sold Under a Periodic System 5-21 5.6 Gross Profit Rate and Profit Margin 5-23** Gross Profit Rate 5-23 Profit Margin 5-24 **Appendix 5A: Periodic Inventory System 5-27** Recording Merchandise Transactions 5-27 Recording Purchases of Merchandise 5-28 Freight Costs 5-28 Recording Sales of Merchandise 5-28 Comparison of Entries—Perpetual vs. Periodic 5-29 **Appendix 5B: Adjusting Entries for Credit Sales with Returns and Allowances 5-30 Data Analytics in Action 5-52** xa certains (accounts) (memorial certains in the complete experiment of the complete experiment of the complete experiment of the complete effect of the complete experiment of the complete experiment of the complete exper

# **6** Reporting and Analyzing Inventory **6-1**

*"Where Is That Spare Bulldozer Blade?":* **Caterpillar 6-1 6.1 Classifying and Determining Inventory 6-2** Classifying Inventory 6-2 Determining Inventory Quantities 6-4 **6.2 Inventory Methods and Financial Effects 6-7** Specific Identification 6-7 Cost Flow Assumptions 6-8 Financial Statement and Tax Effects of Cost Flow Methods 6-13 Using Inventory Cost Flow Methods Consistently 6-15 **6.3 Inventory Presentation and Analysis 6-17** Presentation 6-17

Lower-of-Cost-or-Net Realizable Value 6-17 Financial Analysis and Data Analytics 6-18 Adjustments for LIFO Reserve 6-21 **Appendix 6A: Inventory Cost Flow Methods in Perpetual Inventory Systems 6-24** First-In, First-Out (FIFO) 6-24 Last-In, First-Out (LIFO) 6-25 Average-Cost 6-26 **Appendix 6B: Effects of Inventory Errors 6-27** Income Statement Effects 6-27 Balance Sheet Effects 6-28 **Data Analytics in Action 6-49**

# **7** Fraud, Internal Control, and Cash **7-1**

# *Minding the Money in Madison:* **Barriques 7-1**

**7.1 Fraud and Internal Control 7-3** Fraud 7-3 The Sarbanes-Oxley Act 7-3 Internal Control 7-4 Principles of Internal Control Activities 7-5 Data Analytics and Internal Controls 7-10 Limitations of Internal Control 7-11 **7.2 Cash Controls 7-12** Cash Receipts Controls 7-12 Cash Disbursements Controls 7-14 Petty Cash Fund 7-16 **7.3 Control Features of a Bank Account 7-17** Electronic Banking 7-18 Bank Statements 7-18 Reconciling the Bank Account 7-20 **7.4 Reporting Cash 7-25** Cash Equivalents 7-26 Restricted Cash 7-26 Managing and Monitoring Cash 7-27 Cash Budgeting 7-29 **Appendix 7A: Operation of a Petty Cash Fund 7-32** Establishing the Petty Cash Fund 7-33 Making Payments from the Petty Cash Fund 7-33 Replenishing the Petty Cash Fund 7-34 **Data Analytics in Action 7-56**

# **8** Reporting and Analyzing Receivables **8-1**

# *What's Cooking?:* **Nike 8-1**

**8.1 Recognition of Accounts Receivable 8-3** Types of Receivables 8-3 Recognizing Accounts Receivable 8-3 **8.2 Valuation and Disposition of Accounts Receivable 8-5** Valuing Accounts Receivable 8-5 Disposing of Accounts Receivable 8-13

**8.3 Notes Receivable 8-15** Determining the Maturity Date 8-16 Computing Interest 8-16 Recognizing Notes Receivable 8-17 Valuing Notes Receivable 8-17 Disposing of Notes Receivable 8-17 **8.4 Receivables Presentation and Management 8-20** Financial Statement Presentation of Receivables 8-20 Managing Receivables 8-21 Evaluating Liquidity of Receivables 8-23 Accelerating Cash Receipts 8-24 Data Analytics and Receivables Management 8-25 **Data Analytics in Action 8-46**

# **9** Reporting and Analyzing Long-Lived Assets **9-1**

# *A Tale of Two Airlines:* **American Airlines 9-1**

**9.1 Plant Asset Expenditures 9-3** Determining the Cost of Plant Assets 9-3 Expenditures During Useful Life 9-6 To Buy or Lease? 9-7

# **9.2 Depreciation Methods 9-8**

Factors in Computing Depreciation 9-9 Depreciation Methods 9-9 Revising Periodic Depreciation 9-14 Impairments 9-15 **9.3 Plant Asset Disposals 9-16** Sale of Plant Assets 9-16 Retirement of Plant Assets 9-18 **9.4 Intangible Assets 9-19** Accounting for Intangible Assets 9-19 Types of Intangible Assets 9-20 Research and Development Costs 9-22 **9.5 Statement Presentation and Analysis 9-23** Presentation 9-23 Analysis 9-25 **Appendix 9A: Other Depreciation Methods 9-30** Declining-Balance Method 9-30 Units-of-Activity Method 9-31 **Data Analytics in Action 9-55**

# **10** Reporting and Analyzing Liabilities **10-1**

*And Then There Were Two:* **Maxwell Car Company 10-1 10.1 Accounting for Current Liabilities 10-3** What Is a Current Liability? 10-3 Notes Payable 10-3 Sales Taxes Payable 10-4 Unearned Revenues 10-5 Current Maturities of Long-Term Debt 10-6 Payroll and Payroll Taxes Payable 10-6

**10.2 Characteristics of Bonds 10-9** Types of Bonds 10-9 Issuing Procedures 10-10 Bond Trading 10-10 Determining the Market Price of a Bond 10-11 **10.3 Accounting for Bond Transactions 10-14** Issuing Bonds at Face Value 10-14 Discount or Premium on Bonds 10-14 Issuing Bonds at a Discount 10-15 Issuing Bonds at a Premium 10-17 Redeeming Bonds at Maturity 10-19 Redeeming Bonds Before Maturity 10-19 **10.4 Presentation and Analysis 10-20** Presentation 10-20 Analysis 10-22 **Appendix 10A: Straight-Line Amortization 10-26** Amortizing Bond Discount 10-26 Amortizing Bond Premium 10-28 **Appendix 10B: Effective-Interest Amortization 10-29** Amortizing Bond Discount 10-29 Amortizing Bond Premium 10-31 **Appendix 10C: Accounting for Long-Term Notes Payable 10-32** 63 Neuro interviewe is a context of the complete exception of the complete exception of the complete exception of the complete exception of the complete exception of the complete exception of the complete exception of the

# **11** Reporting and Analyzing Stockholders' Equity 11-1

# *Oh Well, I Guess I'll Get Rich:* **Facebook 11-1 11.1 Corporate Form of Organization 11-3** Characteristics of a Corporation 11-3 Forming a Corporation 11-6 Stockholder Rights 11-7

Stock Issue Considerations 11-8 Corporate Capital 11-10 **11.2 Accounting for Common, Preferred, and Treasury Stock 11-12** Accounting for Common Stock 11-12 Accounting for Preferred Stock 11-13 Accounting for Treasury Stock 11-14 **11.3 Accounting for Dividends and Stock Splits 11-16** Cash Dividends 11-16 Dividend Preferences 11-19 Stock Dividends 11-21 Stock Splits 11-22 **11.4 Presentation and Analysis 11-24** Retained Earnings 11-24 Retained Earnings Restrictions 11-25 Balance Sheet Presentation of Stockholders' Equity 11-26 Analysis of Stockholders' Equity 11-28 Debt versus Equity Decision 11-29 **Appendix 11A: Entries for Stock Dividends 11-32 Data Analytics in Action 11-55**

# **12** Statement of Cash Flows **12-1**

*Got Cash?:* **Microsoft 12-2 12.1 Usefulness and Format of the Statement of Cash Flows 12-3** Usefulness of the Statement of Cash Flows 12-3 Classification of Cash Flows 12-3 Significant Noncash Activities 12-4 Format of the Statement of Cash Flows 12-5 **12.2 Preparing the Statement of Cash Flows— Indirect Method 12-6** Indirect and Direct Methods 12-7 Indirect Method—Computer Services Company 12-7 Step 1: Operating Activities 12-9 Summary of Conversion to Net Cash Provided by Operating Activities—Indirect Method 12-12 Step 2: Investing and Financing Activities 12-13 Step 3: Net Change in Cash 12-15 **12.3 Analyzing the Statement of Cash Flows 12-17** The Corporate Life Cycle 12-17 Free Cash Flow 12-19 **Appendix 12A: Statement of Cash Flows—Direct Method 12-22** Step 1: Operating Activities 12-24 Step 2: Investing and Financing Activities 12-28 Step 3: Net Change in Cash 12-30 **Appendix 12B: Worksheet for the Indirect Method 12-30** Preparing the Worksheet 12-31 **Appendix 12C: Statement of Cash Flows—T-Account Approach 12-35 Data Analytics in Action 12-61** Kimmel Complete eBook By email at discounts and the state of the state of the state of the state of the state of the state of the state of the state of the state of the state of the state of the state of the state of the

# **13** Financial Analysis: The Big Picture **13-1**

# *It Pays to Be Patient:* **Warren Buffett 13-2**

**13.1 Sustainable Income and Quality of Earnings 13-3** Sustainable Income 13-3 Quality of Earnings 13-7 **13.2 Horizontal Analysis and Vertical Analysis 13-9** Horizontal Analysis 13-10 Vertical Analysis 13-12 **13.3 Ratio Analysis 13-15** Liquidity Ratios 13-16 Solvency Ratios 13-17 Profitability Ratios 13-17 Financial Analysis and Data Analytics 13-18 Comprehensive Example of Ratio Analysis 13-18

# **14** Managerial Accounting **14-1**

*Just Add Water . . . and Paddle:* **Current Designs 14-1 14.1 Managerial Accounting Basics 14-3**

Comparing Managerial and Financial Accounting 14-3 Management Functions 14-4 Organizational Structure 14-5 **14.2 Managerial Cost Concepts 14-7** Manufacturing Costs 14-8 Product versus Period Costs 14-9 Illustration of Cost Concepts 14-10 **14.3 Manufacturing Costs in Financial Statements 14-12** Balance Sheet 14-12 Income Statement 14-13 Cost of Goods Manufactured 14-14 Cost of Goods Manufactured Schedule 14-15 **14.4 Managerial Accounting Today 14-16** Service Industries 14-16 Focus on the Value Chain 14-17 Balanced Scorecard 14-19 Business Ethics 14-19 Corporate Social Responsibility 14-20 The Value of Data Analytics 14-20 **Data Analytics in Action 14-45**

# **15** Job Order Costing **15-1**

*Profiting from the Silver Screen:* **Disney 15-1 15.1 Cost Accounting Systems 15-3**

Process Cost System 15-3 Job Order Cost System 15-4 Job Order Cost Flow 15-5 Accumulating Manufacturing Costs 15-6 **15.2 Assigning Manufacturing Costs 15-8** Raw Materials Costs 15-8 Factory Labor Costs 15-11 **15.3 Predetermined Overhead Rates 15-13 15.4 Entries for Jobs Completed and Sold 15-16** Assigning Costs to Finished Goods 15-17 Assigning Costs to Cost of Goods Sold 15-17 Summary of Job Order Cost Flows 15-18 Job Order Costing for Service Companies 15-19 Advantages and Disadvantages of Job Order Costing 15-20 **15.5 Applied Manufacturing Overhead 15-22** Under- or Overapplied Manufacturing Overhead 15-22

**Data Analytics in Action 15-43**

# **16** Process Costing **16-1**

# *The Little Guy Who Could:* **Jones Soda 16-1**

**16.1 Overview of Process Cost Systems 16-3** Uses of Process Cost Systems 16-3 Process Costing for Service Companies 16-4 Similarities and Differences Between Job Order Cost and Process Cost Systems 16-4

**16.2 Process Cost Flow and Assigning Costs 16-6**

Process Cost Flow 16-6 Assigning Manufacturing Costs—Journal Entries 16-7 **16.3 Equivalent Units 16-10** Weighted-Average Method 16-10 Refinements on the Weighted-Average Method 16-11 **16.4 The Production Cost Report 16-13** Compute the Physical Unit Flow (Step 1) 16-14 Compute the Equivalent Units of Production (Step 2) 16-15 Compute Unit Production Costs (Step 3) 16-15 Prepare a Cost Reconciliation Schedule (Step 4) 16-16 Preparing the Production Cost Report 16-17 Costing Systems—Final Comments 16-18 **Appendix 16A: FIFO Method for Equivalent Units 16-21** Equivalent Units Under FIFO 16-21 Comprehensive Example 16-22 FIFO and Weighted-Average 16-26

# **17** Activity-Based Costing **17-1**

*Precor Is on Your Side:* **Precor 17-1**

**17.1 Traditional vs. Activity-Based Costing 17-3** Traditional Costing Systems 17-3 Illustration of a Traditional Costing System 17-3 The Need for a New Approach 17-4 Activity-Based Costing 17-5 **17.2 ABC and Manufacturers 17-7** Identify and Classify Activities and Allocate Overhead to Cost Pools (Step 1) 17-8 Identify Cost Drivers (Step 2) 17-8 Compute Activity-Based Overhead Rates (Step 3) 17-9 Assign Overhead Costs to Products (Step 4) 17-10 Comparing Unit Costs 17-10 **17.3 ABC Benefits and Limitations 17-13** The Advantage of Multiple Cost Pools 17-13 The Advantage of Enhanced Cost Control 17-15 The Advantage of Better Management Decisions 17-18 Some Limitations and Knowing When to Use ABC 17-18 **17.4 ABC and Service Industries 17-20** Traditional Costing Example 17-20 Activity-Based Costing Example 17-21 **Appendix 17A: Just-in-Time Processing 17-24** Objective of JIT Processing 17-25 Elements of JIT Processing 17-26 Benefits of JIT Processing 17-26 From Contine 1956,<br>
Kimmel Complete eBook By email at the state of the state of the state of the state of the state of the state of the state of the state of the state of the state of the state of the state of the state o

# **18** Cost-Volume-Profit **18-1**

*Don't Worry—Just Get Big:* **Amazon.com 18-1 18.1 Cost Behavior Analysis 18-3** Variable Costs 18-3 Fixed Costs 18-4 Relevant Range 18-5

Mixed Costs 18-7 **18.2 Mixed Costs Analysis 18-8** High-Low Method 18-8 Importance of Identifying Variable and Fixed Costs 18-10 **18.3 Cost-Volume-Profit Analysis 18-11** Basic Components 18-11 CVP Income Statement 18-12 **18.4 Break-Even Analysis 18-16** Mathematical Equation 18-16 Contribution Margin Techniques 18-17 Graphic Presentation 18-19 **18.5 Target Net Income and Margin of Safety 18-20** Target Net Income 18-20 Margin of Safety 18-21 CVP and Data Analytics 18-22 **Appendix 18A: Regression Analysis 18-24 Data Analytics in Action 18-46**

# **19** Cost-Volume-Profit Analysis: Additional Issues **19-1**

*Not Even a Flood Could Stop It:* **Whole Foods Market 19-1 19.1 Basic CVP Concepts 19-3** Basic Concepts 19-3 CVP and Changes in the Business Environment 19-5 **19.2 Sales Mix and Break-Even Sales 19-7** Break-Even Sales in Units 19-8 Break-Even Sales in Dollars 19-10 **19.3 Sales Mix with Limited Resources 19-13 19.4 Operating Leverage and Profitability 19-15** Effect on Contribution Margin Ratio 19-16 Effect on Break-Even Point 19-17 Effect on Margin of Safety Ratio 19-17 Operating Leverage 19-17 **Appendix 19A: Absorption Costing versus Variable Costing 19-20** Example Comparing Absorption Costing with Variable Costing 19-21 Net Income Effects 19-23 Decision-Making Concerns 19-28 Potential Advantages of Variable Costing 19-30 **Data Analytics in Action 19-51**

# **20** Incremental Analysis **20-1**

*Keeping It Clean:* **Method Products 20-1 20.1 Decision-Making and Incremental Analysis 20-3** Incremental Analysis Approach 20-3 How Incremental Analysis Works 20-4 Qualitative Factors 20-5 Relationship of Incremental Analysis and Activity-Based Costing 20-5 Types of Incremental Analysis 20-6

**20.2 Special Orders 20-6 20.3 Make or Buy 20-8** Opportunity Cost 20-9 **20.4 Sell or Process Further 20-11** Single-Product Case 20-11 Multiple-Product Case 20-12 **20.5 Repair, Retain, or Replace Equipment 20-14 20.6 Eliminate Unprofitable Segment or Product 20-16**

# **21** Pricing **21-1**

*They've Got Your Size—and Color:* **Zappos.com 21-1 21.1 Target Costing 21-3** Establishing a Target Cost 21-4 **21.2 Cost-Plus and Variable-Cost Pricing 21-5** Cost-Plus Pricing 21-5 Limitations of Cost-Plus Pricing 21-7 Variable-Cost Pricing 21-8 **21.3 Time-and-Material Pricing 21-10 21.4 Transfer Prices 21-13** Negotiated Transfer Prices 21-14 Cost-Based Transfer Prices 21-18 Market-Based Transfer Prices 21-19 Effect of Outsourcing on Transfer Pricing 21-19 Transfers Between Divisions in Different Countries 21-20 **Appendix 21A: Absorption-Cost and Variable-Cost Pricing 21-22** Absorption-Cost Pricing 21-23 Variable-Cost Pricing 21-24 **Appendix 21B: Transfers Between Divisions in Different Countries 21-26 Data Analytics in Action 21-45**

# **22** Budgetary Planning **22-1**

*What's in Your Cupcake?:* **Erin McKenna's Bakery NYC 22-1 22.1 Effective Budgeting and the Master Budget 22-3** Budgeting and Accounting 22-3 The Benefits of Budgeting 22-3 Essentials of Effective Budgeting 22-4 The Master Budget 22-7 **22.2 Sales, Production, and Direct Materials Budgets 22-8** Sales Budget 22-8 Production Budget 22-10 Direct Materials Budget 22-10 **22.3 Direct Labor, Manufacturing Overhead, and S&A Expense Budgets 22-14** Direct Labor Budget 22-14 Manufacturing Overhead Budget 22-15 Selling and Administrative Expense Budget 22-15 Budgeted Income Statement 22-16 **22.4 Cash Budget and Budgeted Balance Sheet 22-18** Cash Budget 22-18

Budgeted Balance Sheet 22-21 **22.5 Budgeting in Nonmanufacturing Companies 22-23** Merchandisers 22-23 Service Companies 22-24 Not-for-Profit Organizations 22-25 **Data Analytics in Action 22-48**

# **23** Budgetary Control and Responsibility Accounting **23-1**

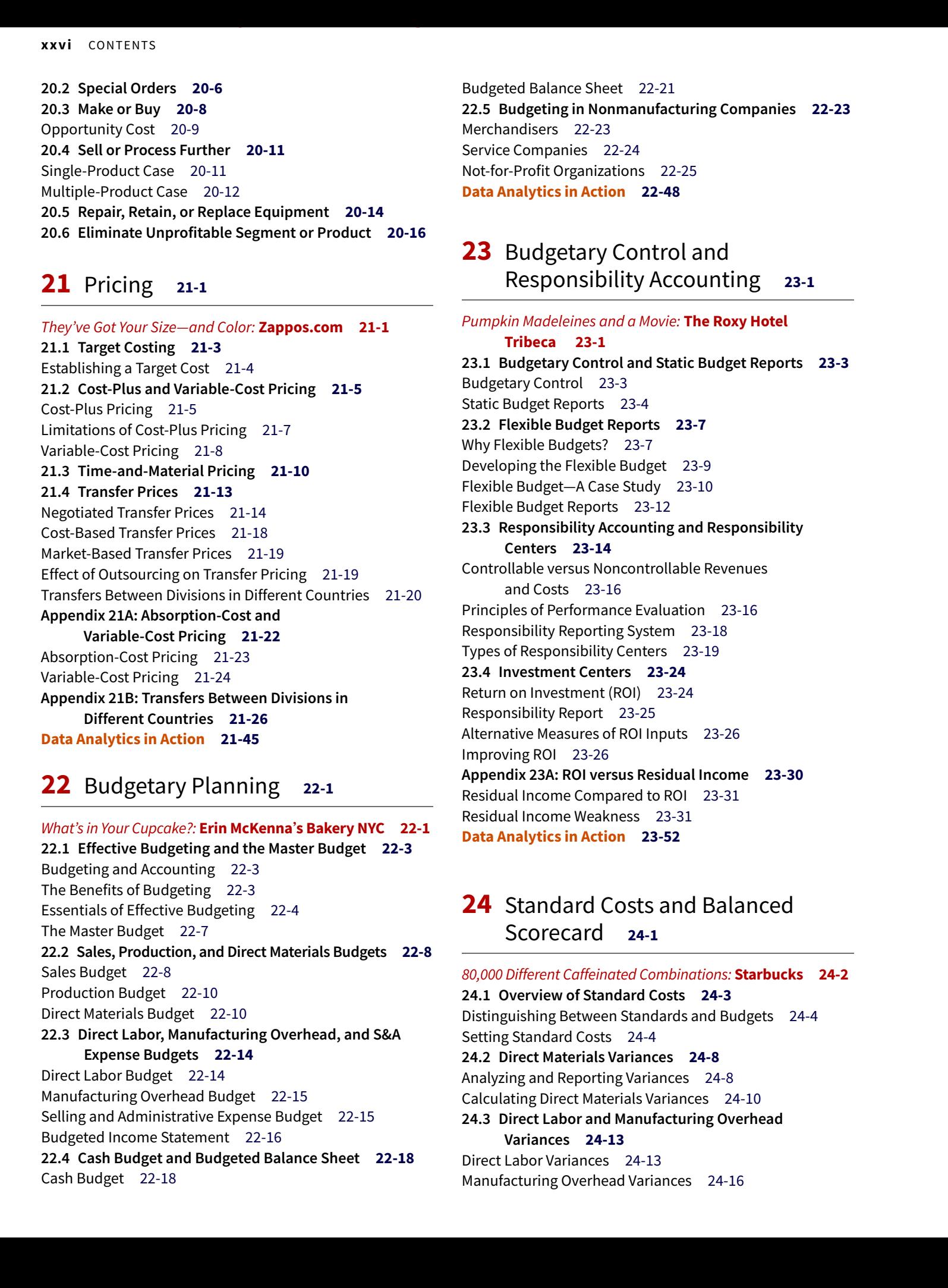

# **24** Standard Costs and Balanced Scorecard **24-1**

*80,000 Different Caffeinated Combinations:* **Starbucks 24-2 24.1 Overview of Standard Costs 24-3** Distinguishing Between Standards and Budgets 24-4 Setting Standard Costs 24-4 **24.2 Direct Materials Variances 24-8** Analyzing and Reporting Variances 24-8 Calculating Direct Materials Variances 24-10 **24.3 Direct Labor and Manufacturing Overhead Variances 24-13** Direct Labor Variances 24-13 Manufacturing Overhead Variances 24-16

**24.4 Variance Reports and Balanced Scorecards 24-18** Reporting Variances 24-18 Income Statement Presentation of Variances 24-19 Balanced Scorecard 24-20 **Appendix 24A: Standard Cost Accounting System 24-24** Journal Entries 24-24 Ledger Accounts 24-26 **Appendix 24B: Overhead Controllable and Volume Variances 24-26** Overhead Controllable Variance 24-27 Overhead Volume Variance 24-28 **Data Analytics in Action 24-47**

# **25** Planning for Capital Investments **25-1**

*Floating Hotels:* **Holland America Line 25-2 25.1 Capital Budgeting and Cash Payback 25-3** Cash Flow Information 25-3 Illustrative Data 25-4 Cash Payback 25-4 **25.2 Net Present Value Method 25-6** Equal Annual Cash Flows 25-7 Unequal Annual Cash Flows 25-8 Choosing a Discount Rate 25-9 Simplifying Assumptions 25-10 Comprehensive Example 25-10 **25.3 Capital Budgeting Challenges and Refinements 25-12** Intangible Benefits 25-12 Profitability Index for Mutually Exclusive Projects 25-14 Risk Analysis 25-15 Post-Audit of Investment Projects 25-16 **25.4 Internal Rate of Return 25-17** Comparing Discounted Cash Flow Methods 25-18 **25.5 Annual Rate of Return 25-20 Data Analytics in Action 25-38**

**APPENDIX A Specimen Financial Statements: Apple Inc. A-1 APPENDIX B Specimen Financial Statements: Columbia Sportswear Company B-1**

**APPENDIX C Specimen Financial Statements: Under Armour, Inc. C-1 APPENDIX D Specimen Financial Statements: Amazon.com, Inc. D-1 APPENDIX E Specimen Financial Statements: Walmart Inc. E-1 APPENDIX F Time Value of Money F-1 F.1 Interest and Future Values F-2** Nature of Interest F-2 Future Value of a Single Amount F-3 Future Value of an Annuity F-5 **F.2 Present Values F-8** Present Value Variables F-8 Present Value of a Single Amount F-9 Present Value of an Annuity F-11 Time Periods and Discounting F-13 Present Value of a Long-Term Note or Bond F-13 **F.3 Capital Budgeting Situations F-16 F.4 Using Technological Tools F-18** Present Value of a Single Sum F-19 Present Value of an Annuity F-20 Future Value of a Single Sum F-21 Future Value of an Annuity F-22 Internal Rate of Return F-22 Useful Applications F-23 **APPENDIX G Reporting and Analyzing Investments G-1 G.1 Accounting for Debt Investments G-2** 28.4 Vanison Reput And Balanced Sovetexto 34.3 AFTER DIX Speciment Framewood Complete eBook By email at discounts and the speciment of the speciment of the speciment of the speciment of the speciment of the speciment of t

Why Corporations Invest G-2 Accounting for Debt Investments G-2 **G.2 Accounting for Stock Investments G-4** Holdings of Less Than 20% G-5 Holdings Between 20% and 50% G-6 Holdings of More Than 50% G-7 **G.3 Reporting Investments in Financial Statements G-9** Debt Securities G-9 Equity Securities G-12 Balance Sheet Presentation G-13 Presentation of Realized and Unrealized Gain or Loss G-14

**Company Index I-1 Subject Index I-5**

**RAPID REVIEW: CHAPTER CONTENT**

# **Available in Wiley Course Resources and Wiley Custom:**

# **APPENDIX H** Payroll Accounting **H-1 \***

**H.1 Recording the Payroll H-1** Determining the Payroll H-2 Recording the Payroll H-5 **H.2 Employer Payroll Taxes H-8** FICA Taxes H-8 Federal Unemployment Taxes H-8 State Unemployment Taxes H-9 Recording Employer Payroll Taxes H-10 Filing and Remitting Payroll Taxes H-10 **H.3 Internal Control for Payroll H-11**

# **Subsidiary Ledgers and** Special Journals **I-1 \***

**I.1 Subsidiary Ledgers I-1** Subsidiary Ledger Example I-2 Advantages of Subsidiary Ledgers I-3 **I.2 Special Journals I-4** Sales Journal I-4 Cash Receipts Journal I-7 Purchases Journal I-10 Cash Payments Journal I-12 Effects of Special Journals on the General Journal I-15 Cybersecurity: A Final Comment I-16 XVIII (2011) The Complete experimental of the Complete experimental Complete experimental complete experimental complete experimental complete experimental complete experimental complete experimental complete experimental

# **Accounting for** Partnerships **J-1 \***

**J.1 Forming a Partnership J-1**

Characteristics of Partnerships J-1 Organizations with Partnership Characteristics J-3 Advantages and Disadvantages of Partnerships J-4 The Partnership Agreement J-5 Accounting for a Partnership Formation J-5

# **J.2 Accounting for Partnership Net Income or Net Loss J-6**

Dividing Net Income or Net Loss J-6 Partnership Financial Statements J-10 **J.3 Accounting for Partnership Liquidation J-11** No Capital Deficiency J-11 Capital Deficiency J-13 **J.4 Admission and Withdrawal of Partners J-15** Admission of a Partner J-15 Withdrawal of a Partner J-19

# **Accounting for Sole** Proprietorships **K-1 \***

**K.1 Corporation versus Sole Proprietorship Equity Accounts K-1 K.2 Accounts that Change Owner's Equity K-2** Owner's Equity in a Sole Proprietorship K-2 Recording Transactions of a Sole Proprietorship K-3 **K.3 Retained Earnings Statement versus Owner's Equity Statement K-4**

**K.4 Closing the Books for a Sole Proprietorship K-5** Preparing a Post-Closing Trial Balance for a Proprietorship K-7

 **CHAPTER 15A** Job Order Costing (nondebit-and-credit approach)

 **CHAPTER 16A** Process Costing (nondebit-and-credit-approach)

Cases for Management Decision Making

# Acknowledgments

*Accounting* has benefitted greatly from the input of focus group participants, manuscript reviewers, those who have sent comments by letter or e-mail, ancillary authors, and proofers. We greatly appreciate the constructive suggestions and innovative ideas of reviewers and the creativity and accuracy of the ancillary authors and checkers.

Dawn Addington *Central New Mexico Community College* Joe Atallah *Coastline Community College* Dennis Avola *Northeastern University* Melody Barta *Evergreen Valley College* Ellen Bartley *Farmingdale State College* Thomas Bednarcik *Robert Morris University Illinois* Linda Bell *Park University* Martin Blaine *Columbus State Community College* Bradley Blaylock *Oklahoma State University* Isaac Bonaparte *Towson University* Gary Bower *Community College of Rhode Island* Bruce Bradford *Fairfield University* Robert Braun *Southeastern Louisiana University* Lou Bravo *North Lake College* Ann K. Brooks *University of New Mexico* Robert Brown *Evergreen Valley College* Myra Bruegger *Southeastern Community College* Barry Buchoff *Towson University* Leroy Bugger *Edison State College* Brian Bunce *Bellevue University* Melodi Bunting *Edgewood College* Jacqueline Burke *Hofstra University* Matthew Calderisi *Fairleigh Dickinson University* Julia Camp *Providence College* Marian Canada *Ivy Tech Community College at Franklin* Lisa Capozzoli *College of DuPage* Renee Castrigano *Cleveland State University*

Wanda Causseaux *Siena College* Sandy Cereola *James Madison University* Gayle Chaky *Dutchess Community College* Julie Chenier *Louisiana State University—Baton Rouge* James Chiafery *University of Massachusetts—Boston* Bea Chiang *The College of New Jersey* Carolyn Christesen *Westchester Community College* Colleen Chung *Miami Dade College* Shifei Chung *Rowan University* Tony Cioffi *Lorain County Community College* Cheryl Clark *Point Park University* Toni Clegg *Delta College* Leslie Cohen *University of Arizona* Maxine Cohen *Bergen Community College* Stephen Collins *University of Massachusetts—Lowell* Solveg Cooper *Cuesta College* William Cooper *North Carolina A&T State University* Cheryl Copeland *California State University, Fresno* Jim Coughlin *Robert Morris University* Patricia Crenny *Villanova University* Dori Danko *Grand Valley State University* Alan E. Davis *Community College of Philadelphia* Larry DeGaetano *Montclair State University* Mingcherng Deng *Baruch College* Michael Deschamps *MiraCosta College* Bettye Desselle *Texas Southern University* Judy Dewitt *Central Michigan University*

Cyril Dibie *Tarrant County College—Arlington* Jean Dunn *Rady School of Management at University of California—San Diego* Kathy Dunne *Rider University* Barbara Durham *University of Central Florida* Ron Dustin *Fresno City College* Jeanne Eibes Creighton University Barbara Eide *University of Wisconsin—La Crosse* David Emerson *Salisbury University* Dennis Elam *Texas A&M University—San Antonio* James Emig *Villanova University* Caroline Falconetti *Nassau Community College* Nancy Fan *California State Polytechnic University, Pomona* Magdy Farag *California State Polytechnic University, Pomona* Linda Flaming *Monmouth University* Janet Farler *Pima Community College* Anthony Fortini *Camden County College* Joseph Fournier *University of Rhode Island* Jeanne Franco *Paradise Valley Community College* Chad Frawley *Viterbo University* Patrick Geer *Hawkeye Community College* Amy Geile *University of Arizona* Alan Glaser *Franklin & Marshall College* J. D. Golub *Northeastern University* Liz Grant *Northern Illinois University* Rita Grant *Grand Valley State University* ACCER COMPROGRAM COMPROGRAM COMPROGRAM COMPROGRAM COMPROGRAM COMPROGRAM COMPROGRAM COMPROGRAM COMPROGRAM COMPROGRAM COMPROGRAM COMPROGRAM COMPROGRAM COMPROGRAM COMPROGRAM COMPROGRAM COMPROGRAM COMPROGRAM COMPROGRAM COMPRO